#### **Development Tools for ARM-Powered Devices**

MDK-ARM Microcontroller Development Kit ULINK Adapters Evaluation Boards

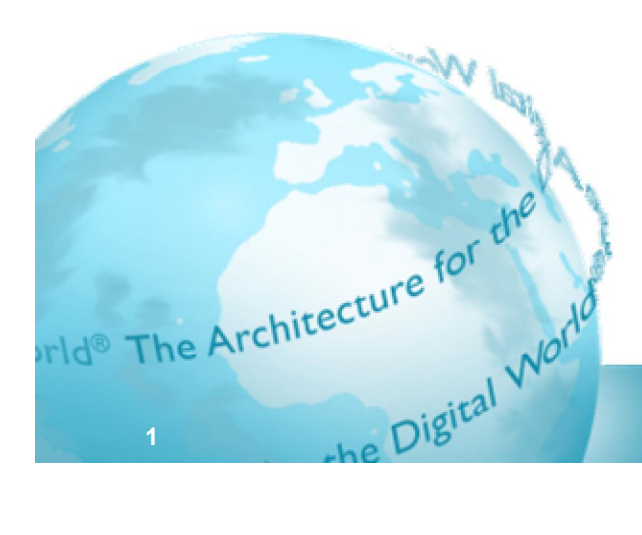

June 2009

### **Agenda**

- **Introduction and Overview**
- Keil MDK-ARM Microcontroller Development Kit
	- µVision4 Integrated Development Environment
	- **ARM Compilation Tools**
	- **Verification and Debug** 
		- **Complete device simulation**
		- Analysis tools
		- CoreSight Debug & Trace
- Hardware Components
	- **ULINK USB-JTAG Adapters**
	- **Evaluation Boards**

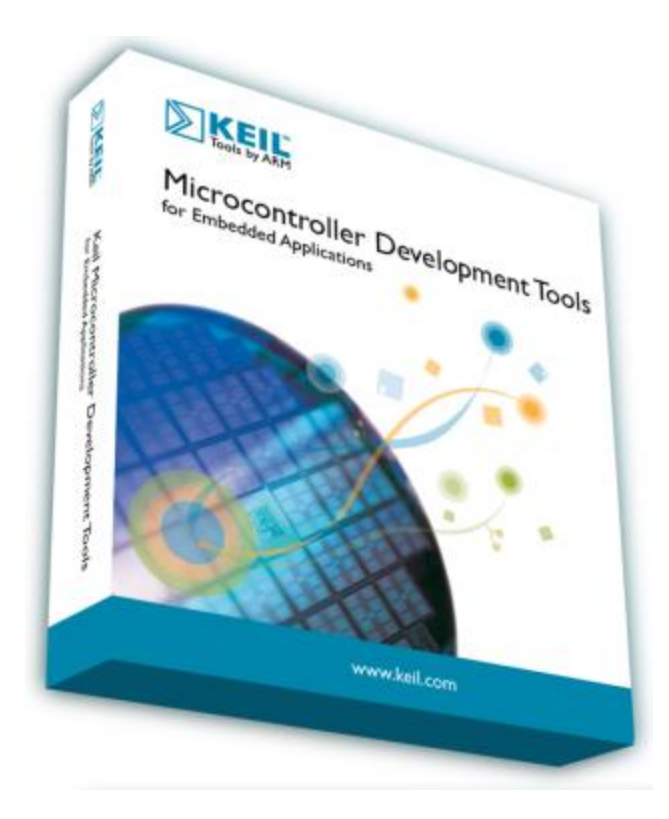

# **Keil Microcontroller Tools**

#### **Leading supplier of MCU development tools**

- ANSI C/C++ compilers, Debuggers
- Device simulation
- Middleware components
- Extensive Device Database<sup>®</sup>
	- >1,600 8/16/32 bit MCUs
- **Established support** 
	- Web support portal
	- User group structure
	- Global distribution network
- **Huge installed base** 
	- 100K+ users world wide

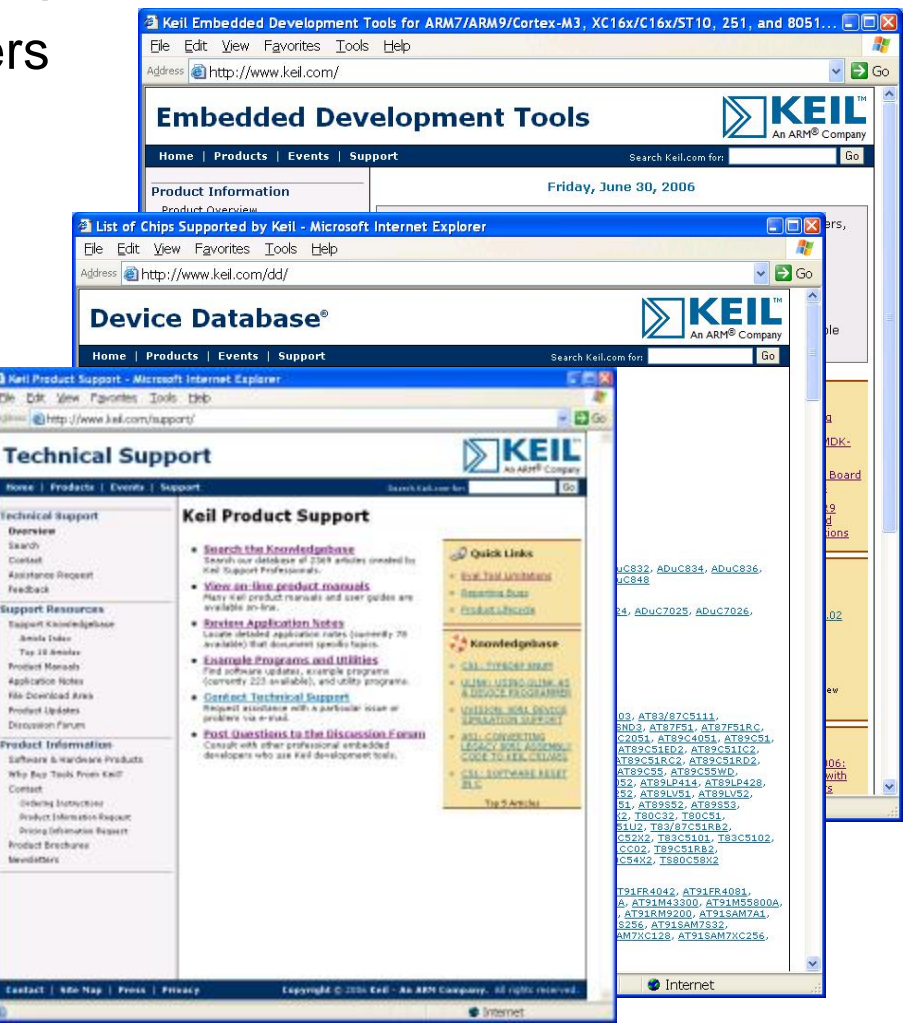

#### **Software Development Tools**

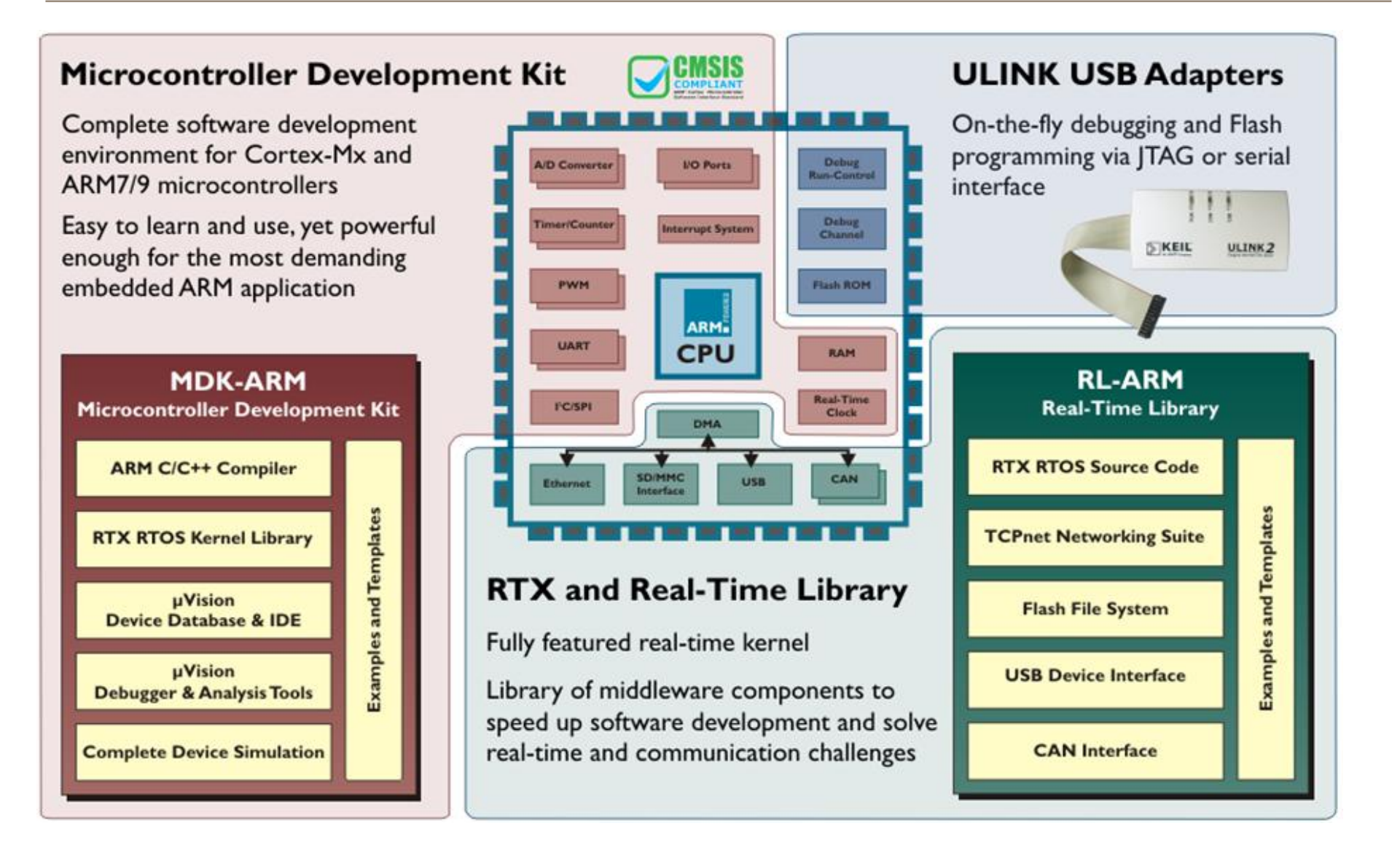

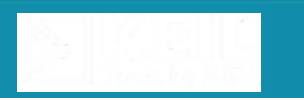

# **MDK-ARM**

#### ■ Complete software development environment

- For ARM7/9 and Cortex-Mx devices
- Easy to learn and easy to use
- **Industry leading technology** 
	- ARM Compiler
	- Keil µVision IDE / Debugger
- Complete device support
	- ARM7, ARM9, Cortex-Mx MCUs
	- Start-up code & Flash algorithms
	- Complete device simulation
	- Board support packages (BSPs)
- **RTX Real-Time Kernel**

**5**

Efficient RTOS Kernel for small systems

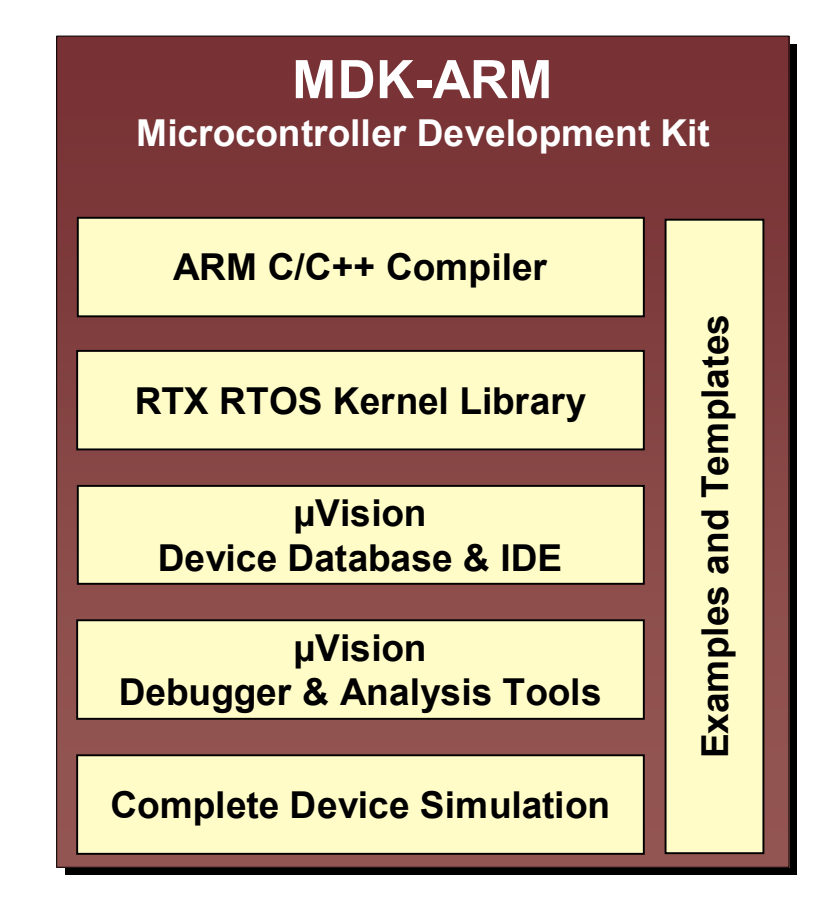

# **RL-ARM**

**Extensive library of ready-to-use middleware components** 

- Speed up software development
- **Meets Embedded Developers' needs** 
	- Solves common embedded challenges
	- Real-Time Systems
	- Embedded communication & networking
	- Designed for use with MCU Devices
- **Extensive Range of Examples** 
	- Easy to begin working
	- Can be used as building blocks
- Royalty Free

**6**

- Includes RTX source code.
- License single user, multi project

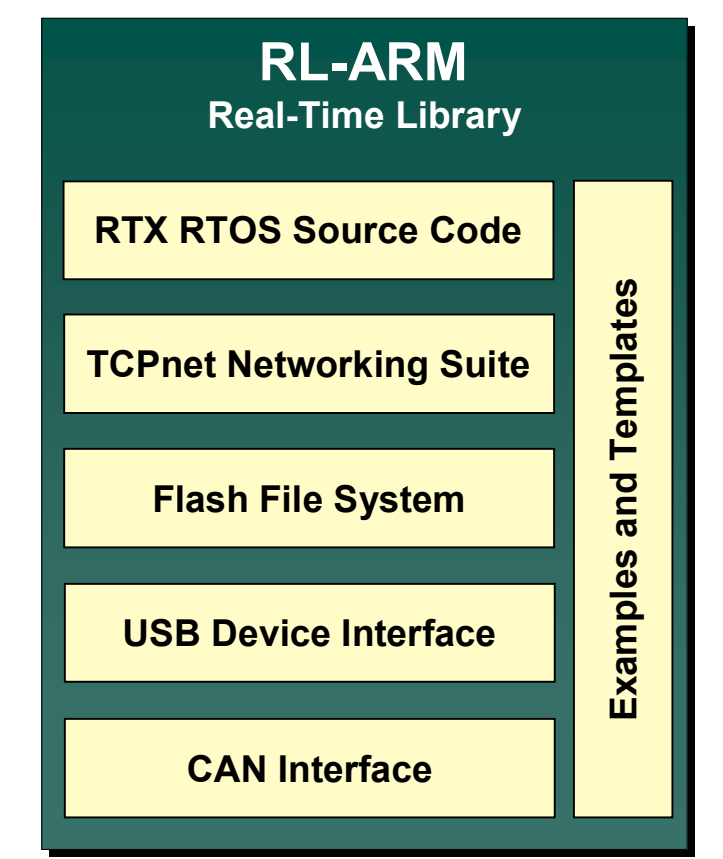

#### **Hardware Components**

- Range of evaluation boards and debug hardware
	- **Verify application running on hardware target**
- **ULINK family of USB Adapters** 
	- Debug and Flash programming
	- **JTAG and SWD support**
	- **Hi-Speed Streaming Trace**
- **Evaluation Boards** 
	- **ARM7, ARM9, & Cortex-M3**
	- Luminary, NXP, ST, & Toshiba

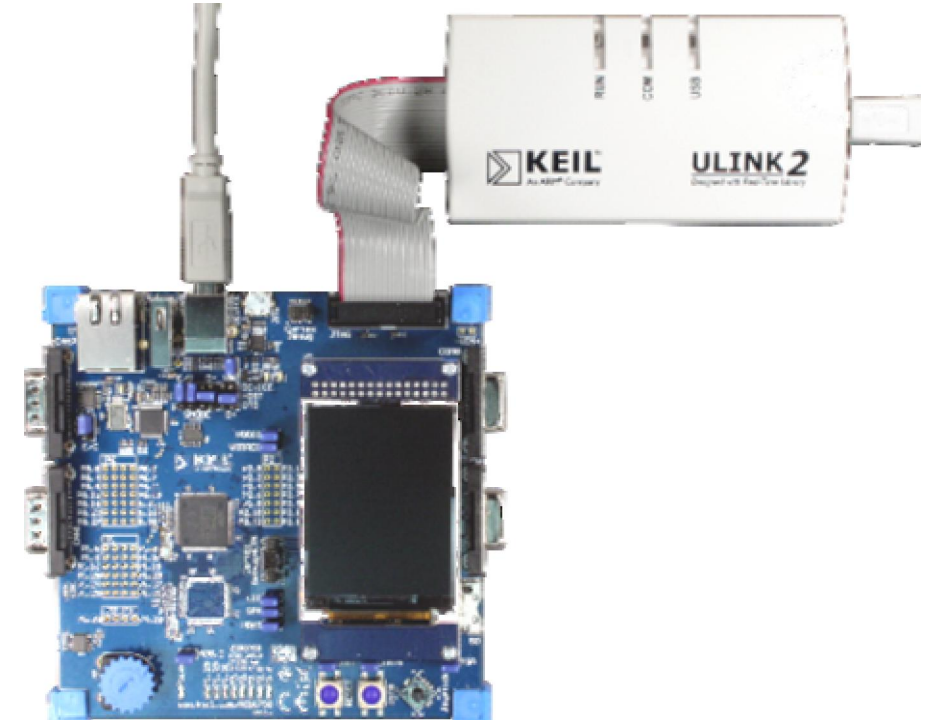

#### **MDK-ARM**

#### **Microcontroller Development Kit**

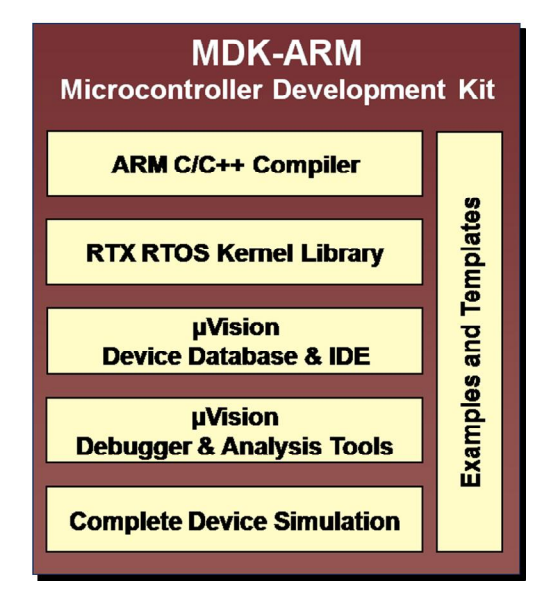

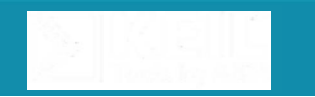

# **MDK-ARM supports MCUs**

- Out-of-the-box support
	- >490 ARM MCUs
	- Start-up code and configuration wizards
	- Flash Algorithms and debug information
	- Examples and Templates
- Complete device simulation
	- Not only a processor simulator!
	- Includes On-Chip peripherals
	- External signals and I/O

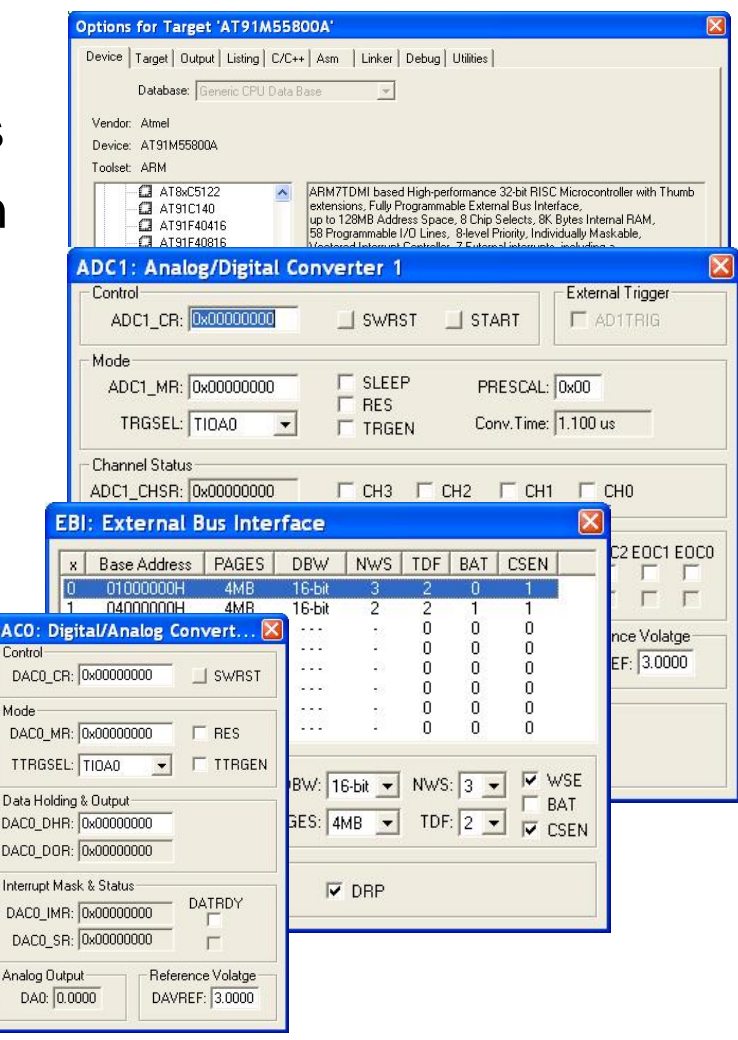

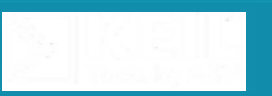

# **µVision4 IDE**

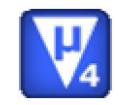

#### **Industry-leading IDE for MCU and smartcard devices**

- Common to ARM, C166, and 8051 platforms
- Includes target device configuration and Device Database
- High speed simulation
	- **Instruction Set**
	- **On-chip peripherals**
- Source code editor
- Project debugging
- Flash programming

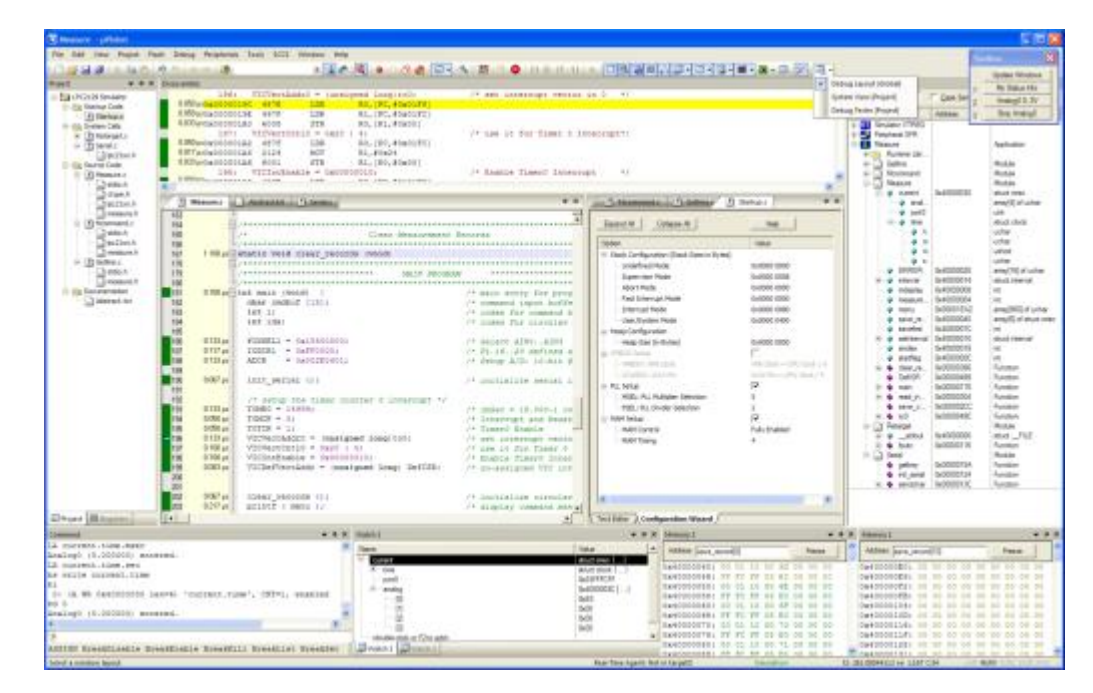

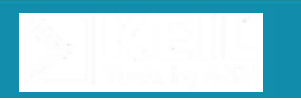

# **Multi-Monitor Support**

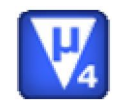

- **Flexible windows management** 
	- **Support for multiple monitors**
	- Drag and drop windows anywhere on the work space
- **Docking windows** 
	- **Leave windows floating or docked to others**

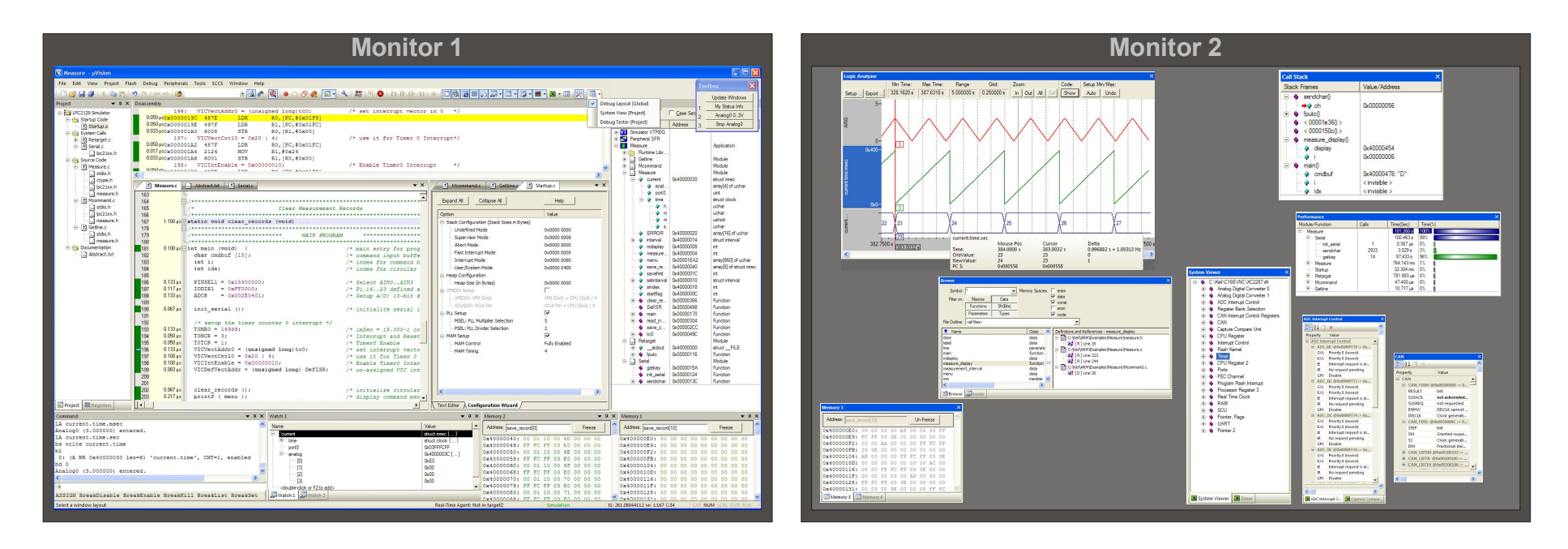

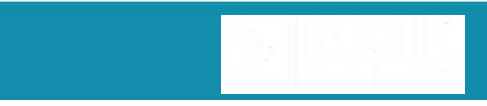

#### **Flexible Windows Management**

#### **Nultiple windows**

- Open multiple versions of windows
- Can be docked together or floated in workspace
- **Tabbed groups** 
	- Group related windows together
	- Easy access and navigation

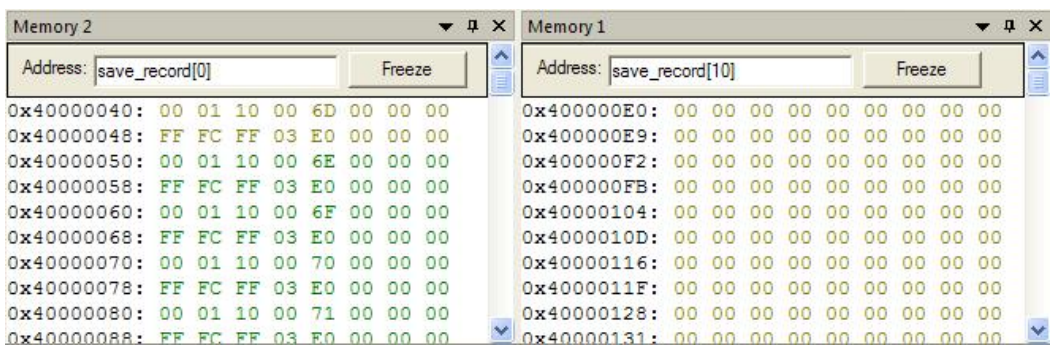

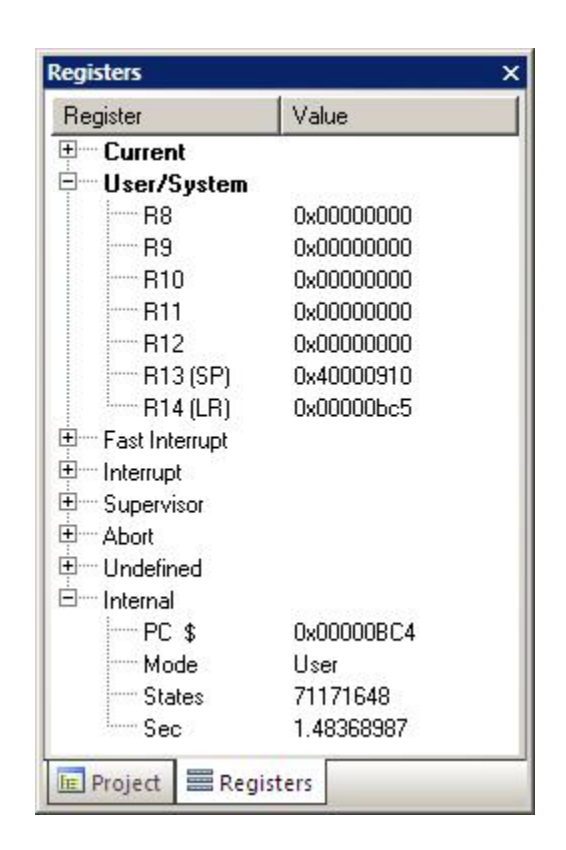

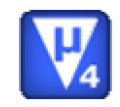

#### **Device Database**

- **Enables quick selection of suitable device**
- On-line
	- **Includes Parametric Search**
	- [www.keil.com/dd](http://www.keil.com/dd)
- µVision
	- **Includes main parameters for device**
	- **Enables easy project creation**
	- **Fast device configuration**

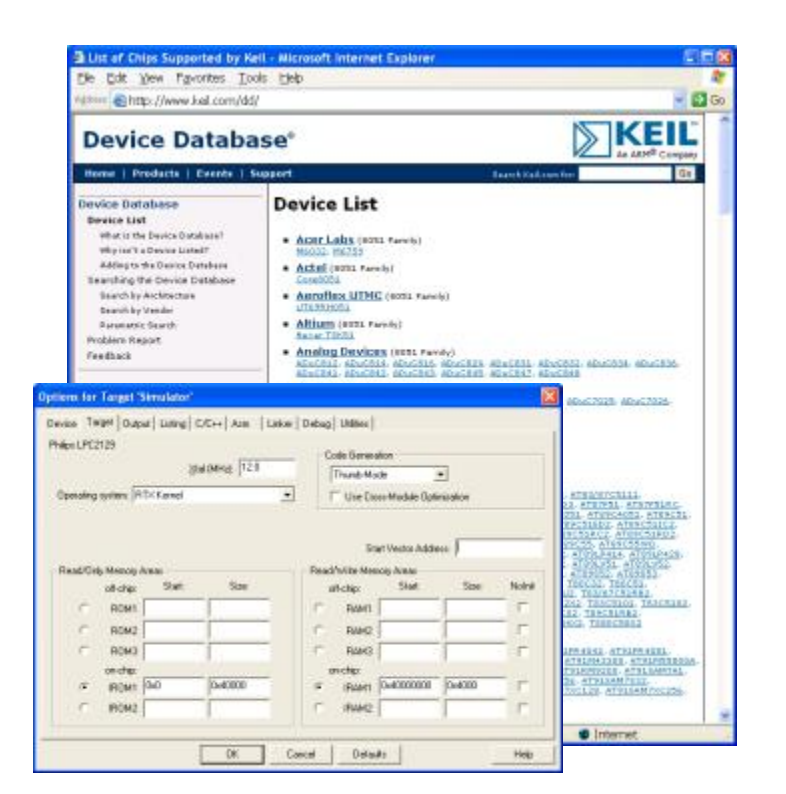

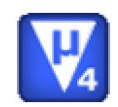

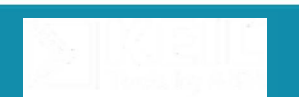

### **Device Configuration**

- **Enables effortless device set-up**
- **Available for all devices** 
	- Included in Device Database
	- **User configurable (text or wizard)**
- Configuration Wizard
	- Main parameters for device
	- **Drop-down selection or user entry**
	- **Enables stable device start-up**

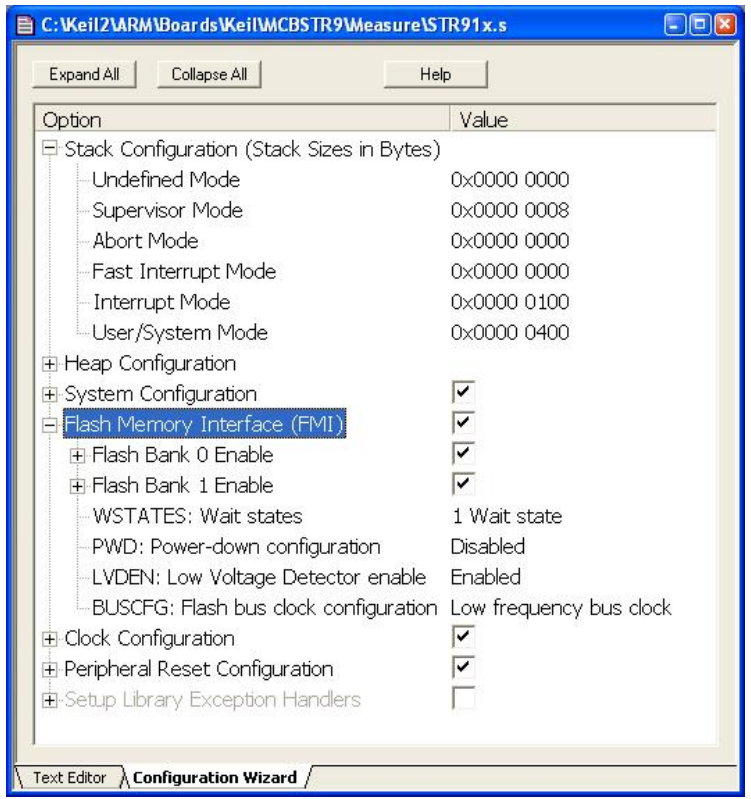

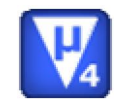

#### **Multi project workspace**

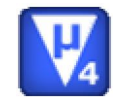

- Often need to work on more than one project at same time
	- Develop application and bootloader
- **Multi-project workspace** 
	- Define a group of projects as a Multi-Project Workspace file (.MPW)
	- **Work on them in one project workspace**

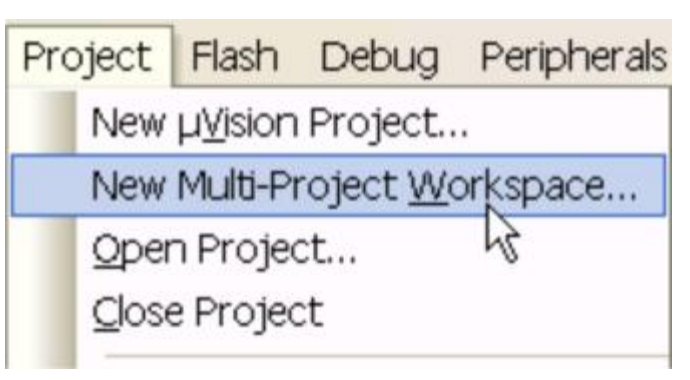

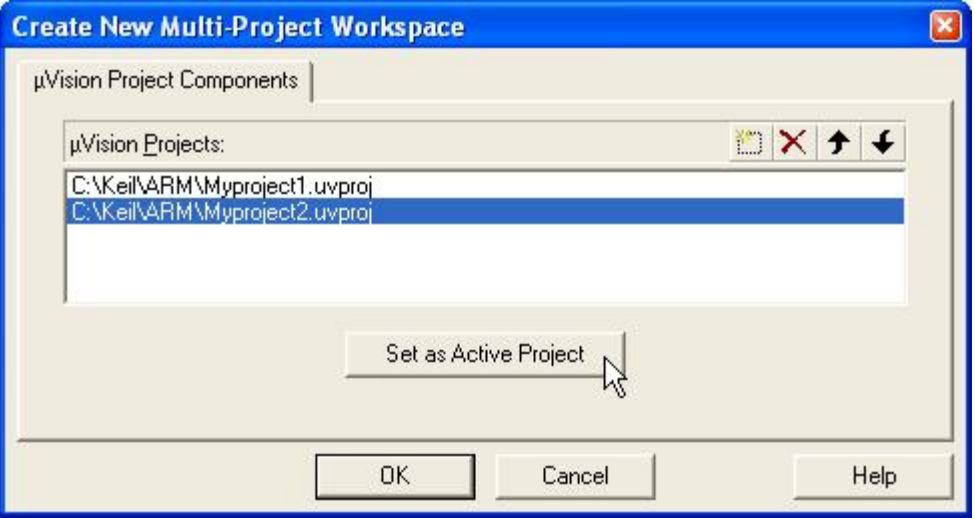

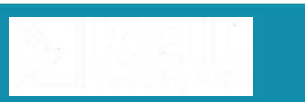

#### **Examples and Templates**

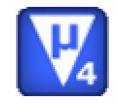

#### ■ Board Support Packages

- Examples and BSPs provided for numerous evaluation boards from many vendors
- **Examples work on target hardware or simulation**
- **Templates** 
	- Enable base for user projects
- **Fast out-of-box experience** 
	- Included in MDK-ARM and RL-ARM

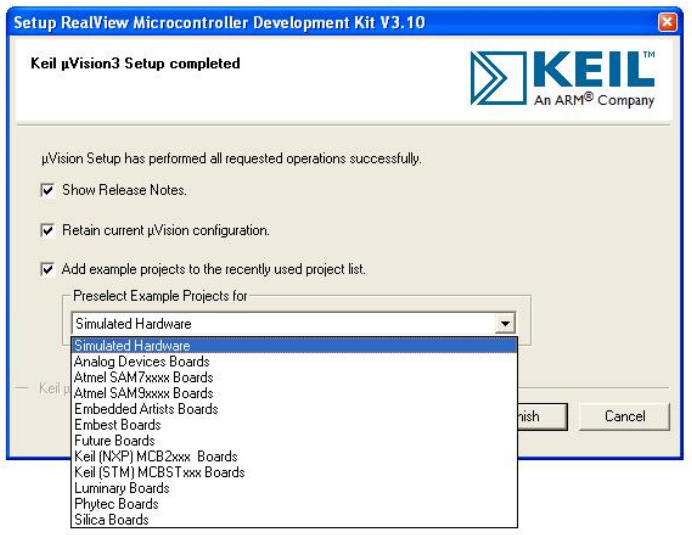

# **MDK-ARM**

#### **Compilation Tools**

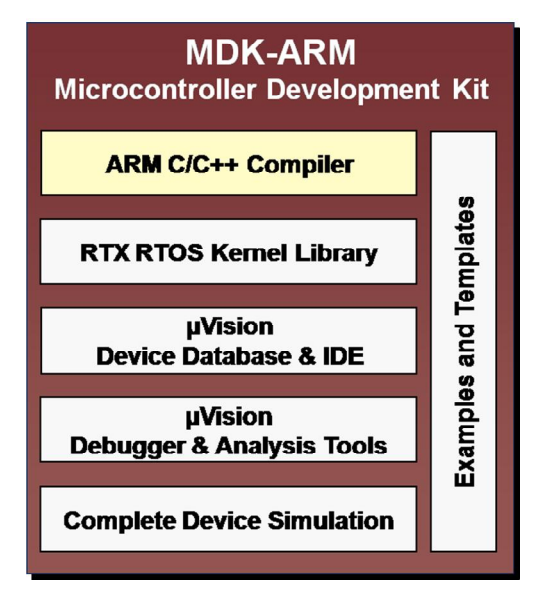

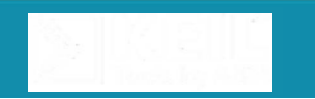

### **ARM Compilation Tools**

- **Best-in-class compilation tools** 
	- Enables applications to run faster
	- Reduces system cost
- **The ARM Compilation tools contain:** 
	- Highly-optimizing ISO C/C++ compiler
	- Supports ARM, Thumb and Thumb2 Instruction sets including FPU
	- Full C and C++ run-time library support
- **The ARM Compiler Advantage** 
	- Smaller, Faster Code

# **ARM Compilation Tools v4.0**

- **New link-time code generation** 
	- Compilation of code at link time
	- **Applies optimizations across files** 
		- **In-lining, shared literals, cross-jumping**
	- **Fits into normal build process** 
		- **Just add --Itcg command line option**
	- 5% better code size and performance
- **Includes MicroLib optimized C Libraries** 
	- Superset of standard ARM C Library
	- Optimized for embedded applications
		- Minimal overhead for un-used OS functionality
		- **Un-used functions removed from memory footprint**
	- **Faster system bring-up** 
		- Most functions initialized at point of use

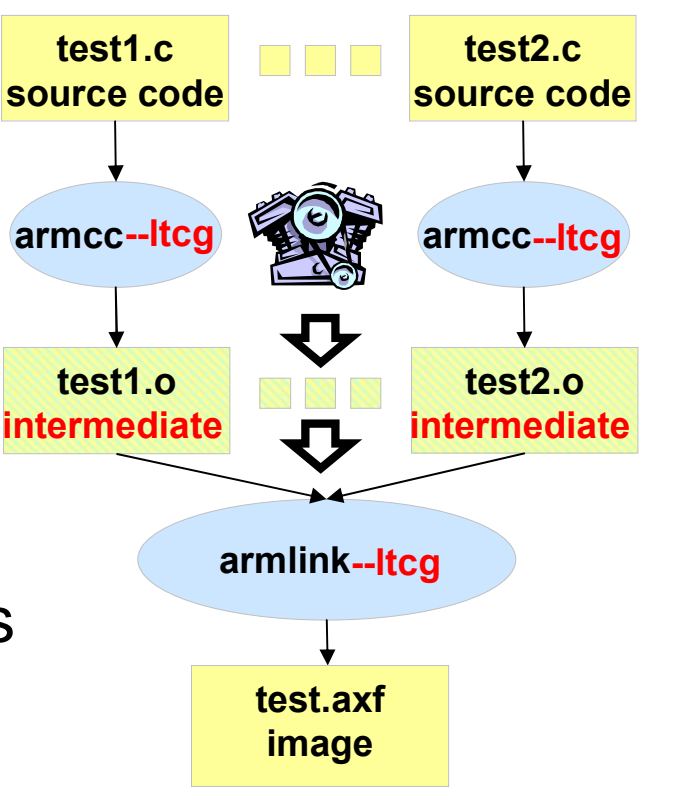

#### **MicroLib – Optimized for Embedded**

Reduces system code size by 50% to 90%

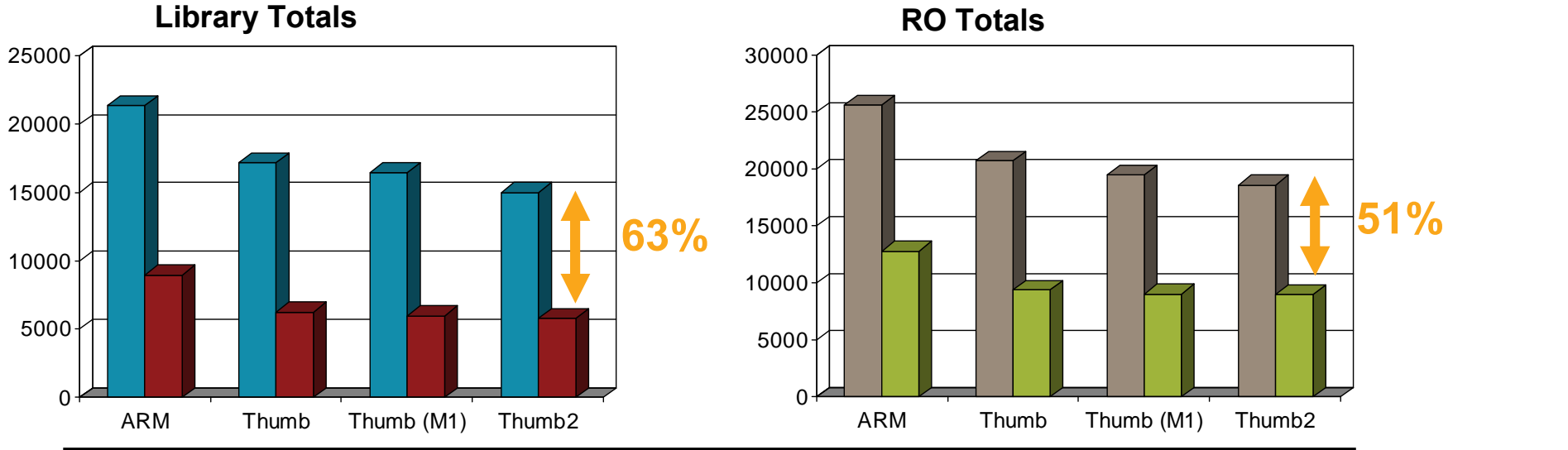

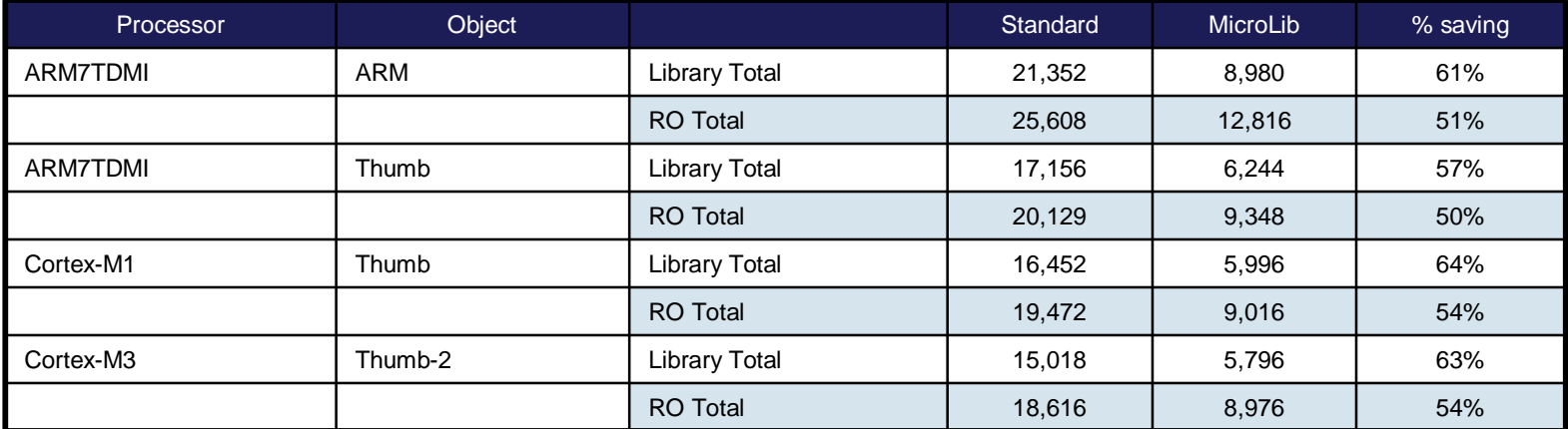

**Based on Dhrystone 2.1 Benchmark**

#### **Source Browser**

**Displays variable and function definitions** 

- Use F12 key to display definition
- **View all instances throughout your application**

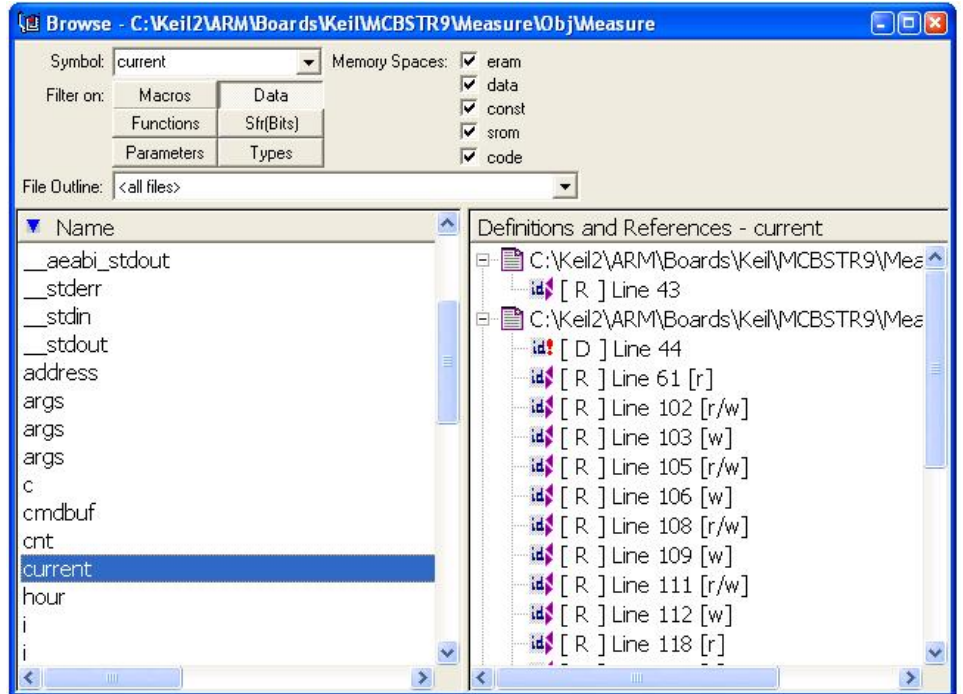

#### **MDK-ARM**

#### **Verification and Debug**

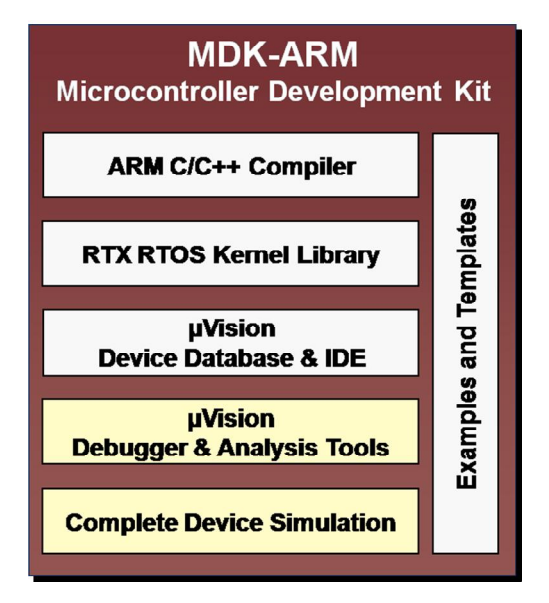

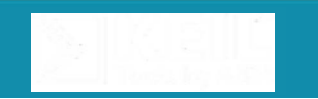

#### **µVision Device Simulation**

- **All components of target device are simulated** 
	- Code can be run on entire device
	- Complete simulation of target
- Fast Instruction Set Simulation (ISS)
	- On-chip peripherals
	- **ADC, DAC, EBI, Timers**
	- **UART, CAN, I2C, Interrupts, etc.**
	- Includes external signals and I/O
- **Dialog Boxes** 
	- Complete access to peripherals
	- Read and write

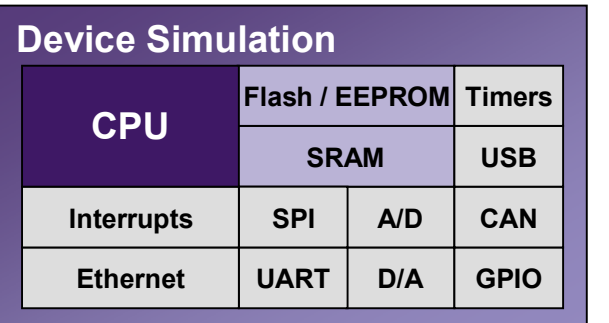

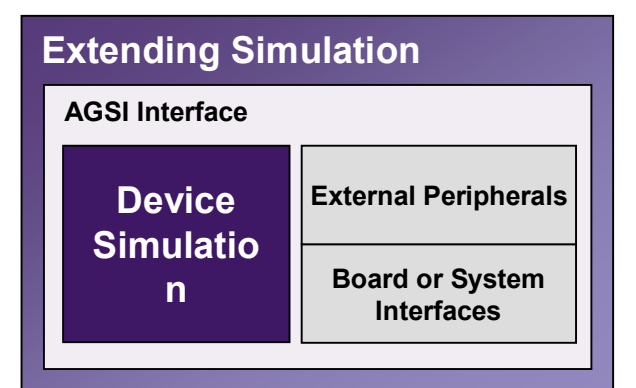

### **CPU and Peripheral Control**

- **Simulation offers synchronization of all components**
- Halt Stops Peripherals
	- Whole system stops, including external signals
	- Breakpoint and Single-Stepping
- Complete System Analysis
	- **Test can be reproduced**
	- Executes from a 'known' state
- **Full Power-Down Control** 
	- Debug in all MCU states
	- Timing analysis of power-down activity

#### **Debug Restore views**

- Save multiple debug window layouts
	- Customize view to suit application being debugged
	- Save multiple views for a project
	- Save a view globally or locallyDebug Layout [Global]  $\mathbf{v}^{\prime}$ System View [Project] Tools SCCS Window Help Debug Tester [Project] Vindow Layouts... A 读述// fr. Reset Current Layout  $\cdot$   $\circ$   $\cdot$   $\circ$ Spit **Window Layouts** Close All **DX** S X Global Layouts: Project Layoutz: Copy (c) Default Detault Move -> V, C-Eopy Li-Maye Currently Active Layout Default [Project] SetActive Close

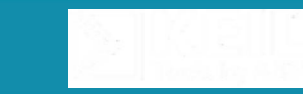

### **System Viewer Windows**

- **Displays contents of device's peripheral registers** 
	- Detailed status information is available
	- Change register values directly from the window
- **Flexible views** 
	- Window can show registers from one or multiple peripherals
	- Can open multiple windows during a debug session

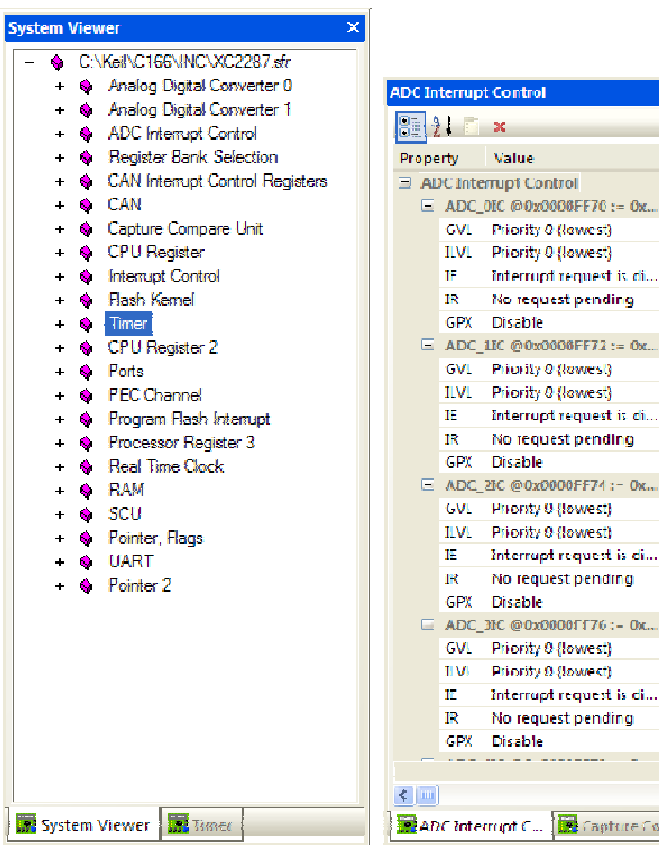

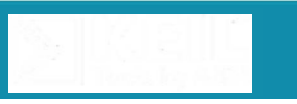

Bir -

i dii...

Ox.,

 $\overline{\text{ch}}$ ...

One.

ch.

re Como

#### **Code Coverage**

#### **Execution Statistics**

- **Always active for complete project**
- **Multi-session coverage** 
	- **Compare coverage results from different tests**
- Color-coded instruction status
	- Whether a line has executed
	- Taken and skipped branches

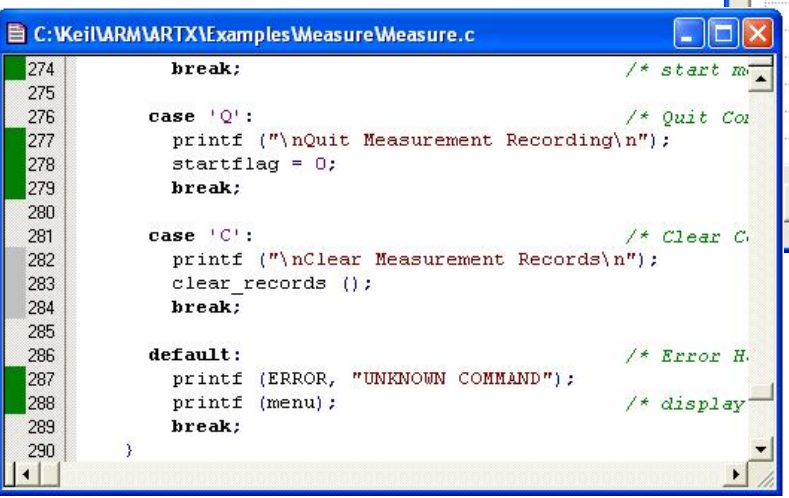

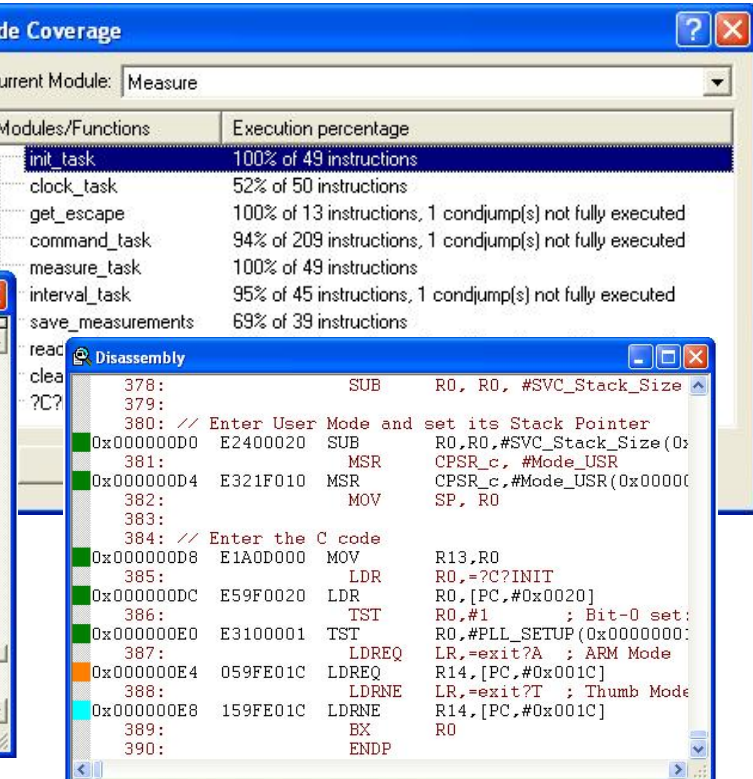

**27**

## **Execution Profiling**

- Simulation provides exact CPU timing
	- Analyze program execution with different parameters
- **Detailed Timing Statistics** 
	- **Active for Complete Project** 
		- **Execution Time**
		- Number of Executions
	- **Flexible Views** 
		- Source
		- **Disassembler**
		- Compete Overview

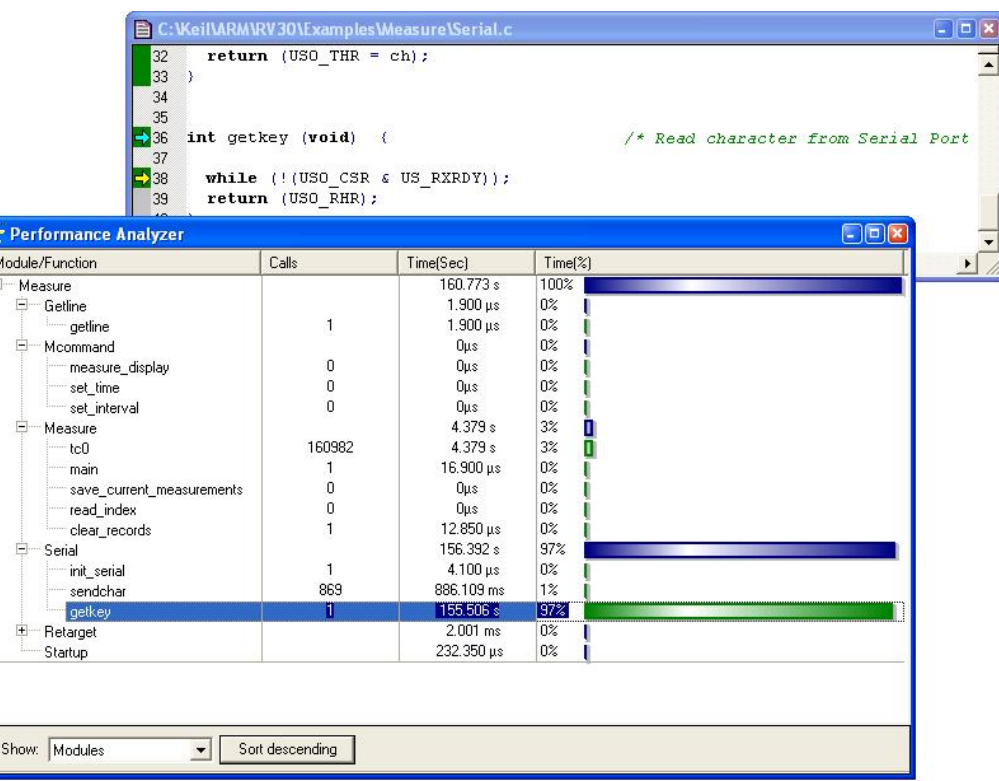

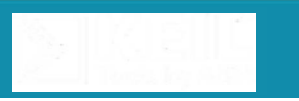

# **Logic Analyzer**

- **Allows signals to be monitored graphically**
- **Timing analysis of** 
	- Analog & digital I/O pins and signals
	- Internal variables
- **Exact timing** 
	- View delta changes from cursor to current location
- **Direct code analysis** 
	- **From Analyzer window**
	- View instruction that caused variable change

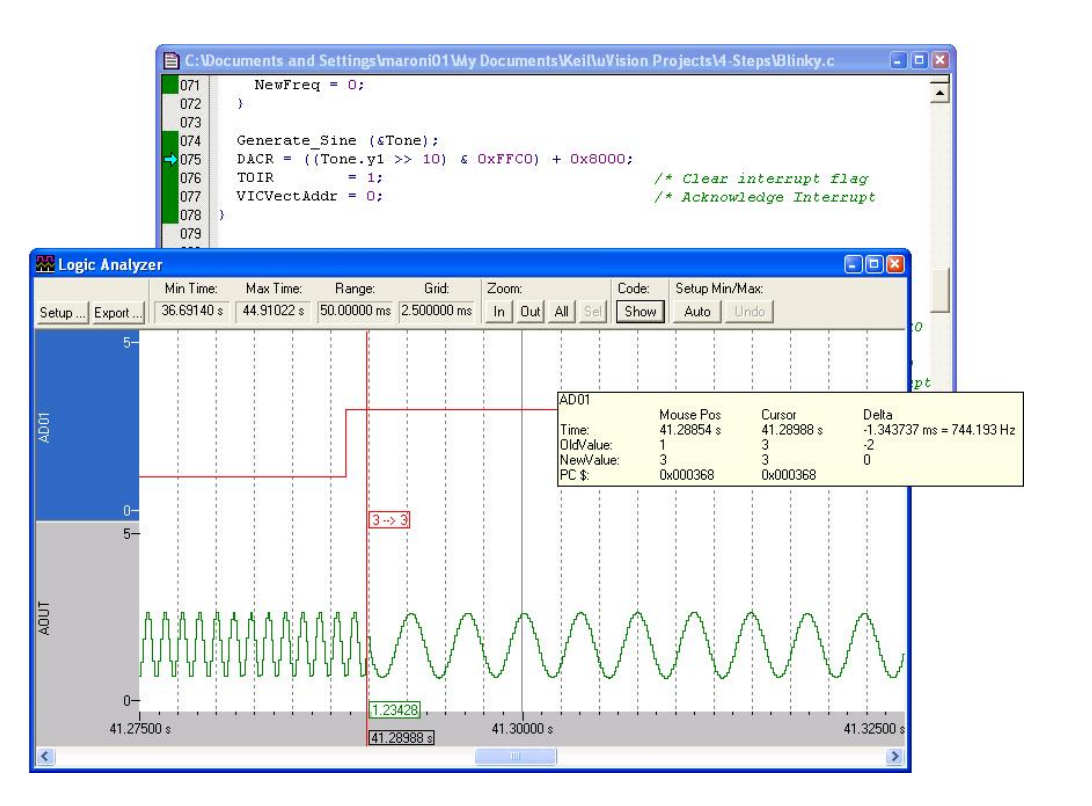

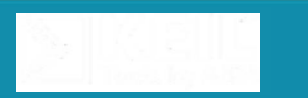

# **Kernel-Aware Debugging**

#### ■ Enabled by tight integration of RTX and µVision

- **Tasks and Event analysis**
- **Resource Loading** 
	- **Allowing resource optimisation**

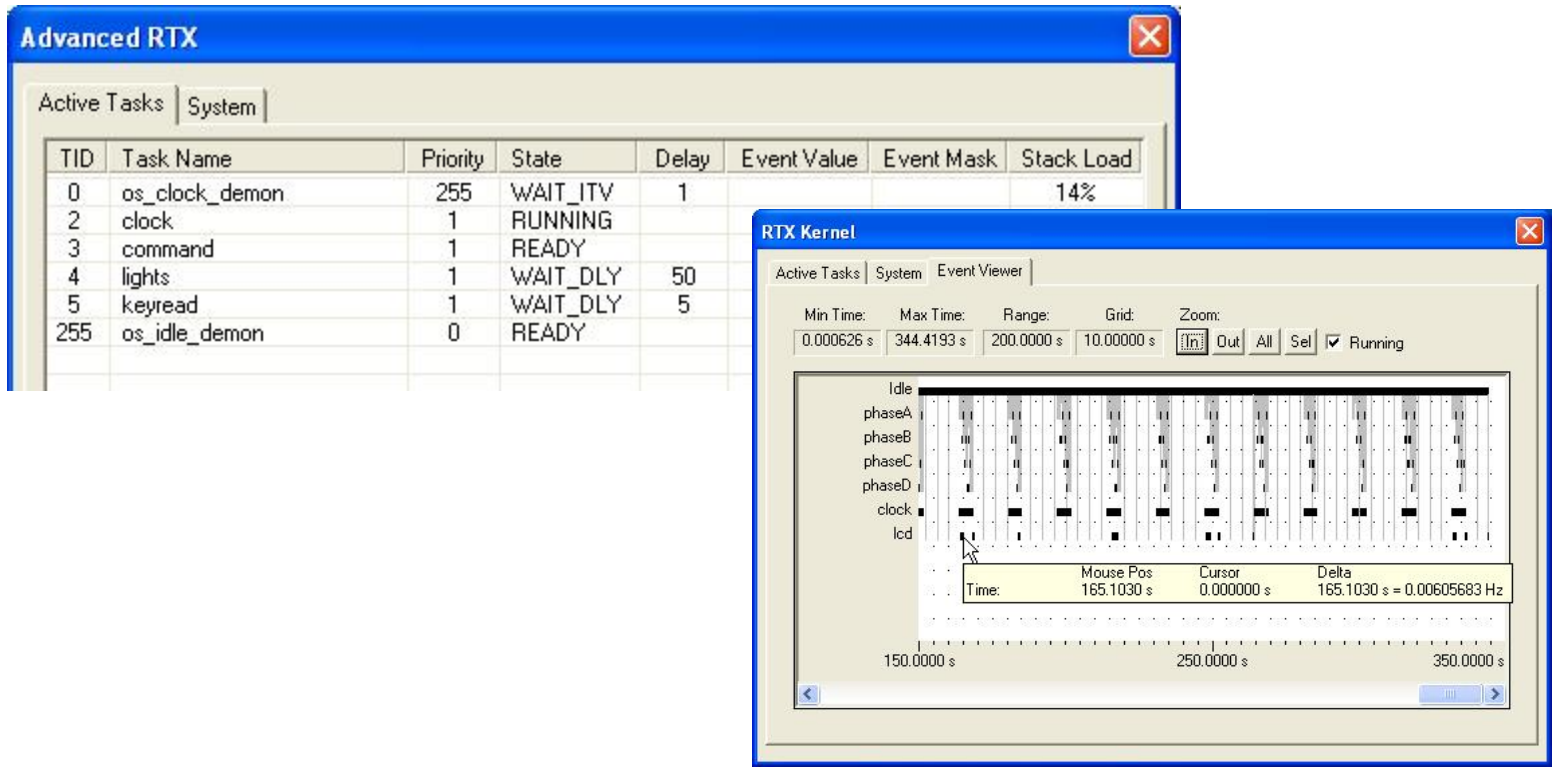

#### **MDK-ARM**

#### **CoreSight Debug and Trace**

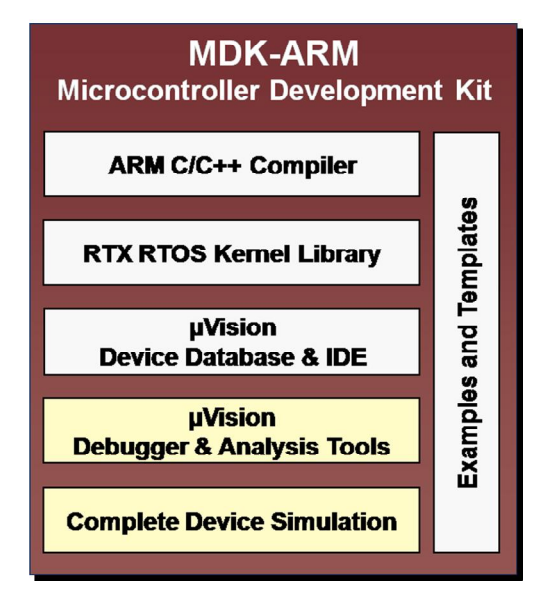

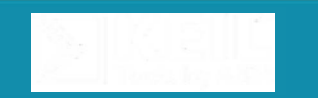

### **CoreSight Introduction**

- Debug and trace technology in Cortex-Mx devices
- **On-the-fly debugging** 
	- Debug application while the processor is running
		- Set breakpoints, read/write memory locations
	- Direct access to memory, no need to go through processor
	- **Increased number of watchpoints**
- **Flexible trace options** 
	- Integrated Data Trace (Cortex-M3)
	- Optional Instruction Trace (ETM)
- Reduced pin count interface
	- 2-pin Serial Wire Debug (SWD)
	- 1-pin Serial Wire Viewer (SWV)
	- **Uses standard JTAG connectors**
- Supported in MDK-ARM and ULINK family of adapters

### **Data Trace (SWV)**

- **Fully supported in MDK-ARM** 
	- No additional software or hardware required
	- Serial Wire interface supported by all ULINK adapters

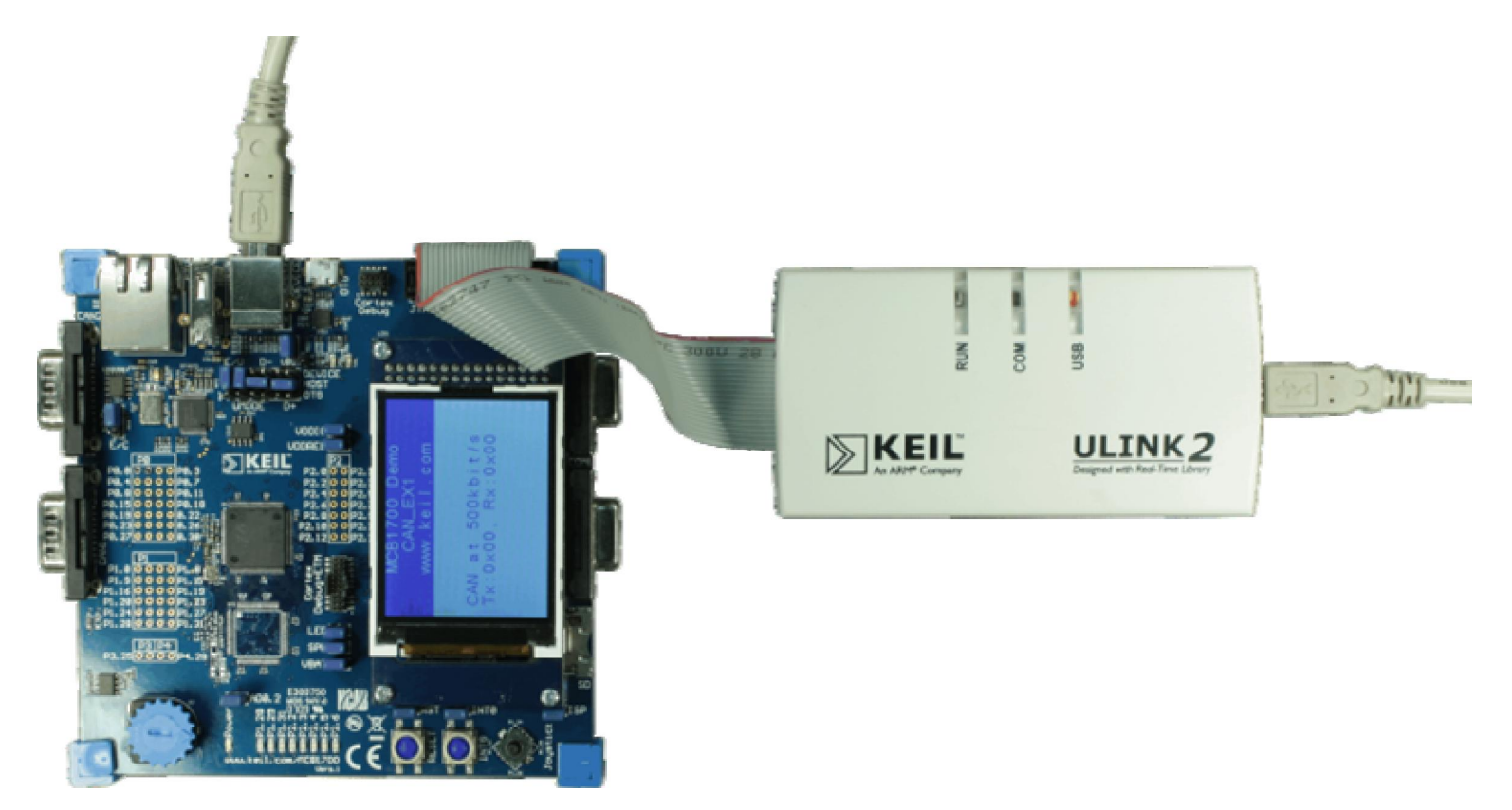

### **View the SWV output**

- µVision provides 3 different ways to view variables
	- Memory Window
		- **View > Memory Window**
	- Watch window
		- View > Watch and Call Stack Window
	- **ITM Viewer** 
		- View > Serial Window > ITM Viewer

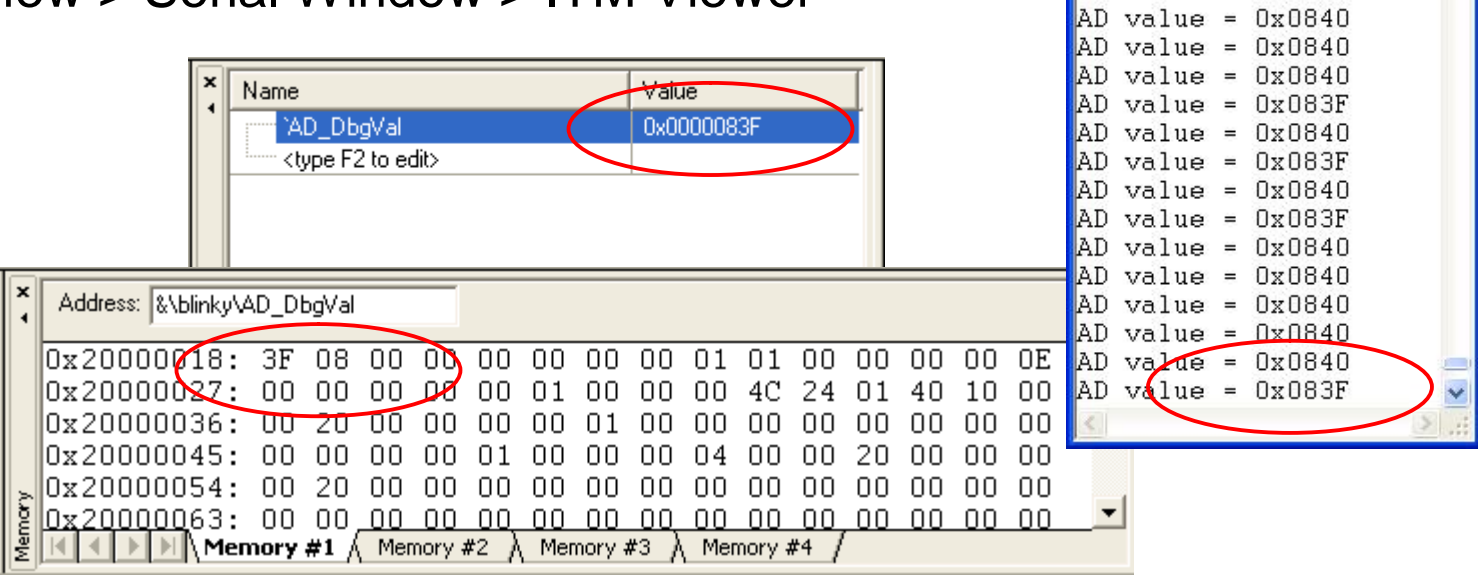

 $\Box$ ek

**S** ITM Viewer

 $AD$  value =  $0 \times 083F$  $AD$  value =  $0x083F$  $AD$  value =  $0x083F$  $AD$  value =  $0x0840$  $AD$  value =  $0x0840$  $AD$  value =  $0x0840$  $AD$  value =  $0x0840$ 

### **Trace Configuration**

- **Easy configuration** 
	- Cortex-Mx Target Driver Setup window
- MDK-ARM displays trace information
	- Four Trace Views:
	- Trace Records
	- Exception Trace
	- **Event Counters**
	- **Logic Analyzer**

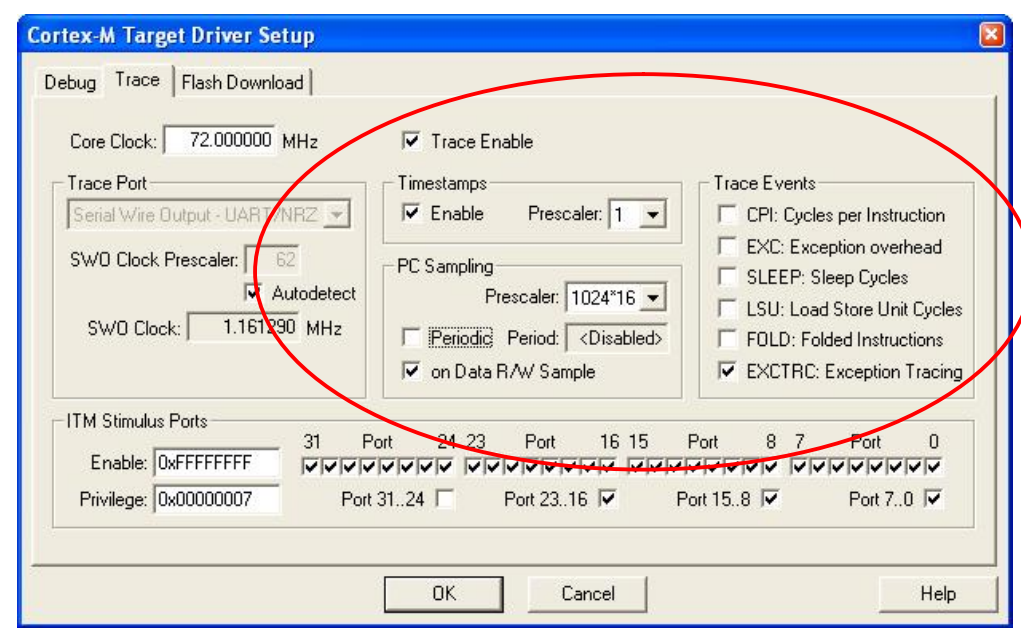

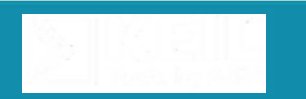

#### **Trace Records**

**Trace Records display program flow** 

- Capture timestamp, PC sample, Read/Write accesses
- **Time delay and lost cycles are noted**
- Raw trace data from all trace sources
	- **Filter window to refine the view**
	- Can be updated while CPU is running

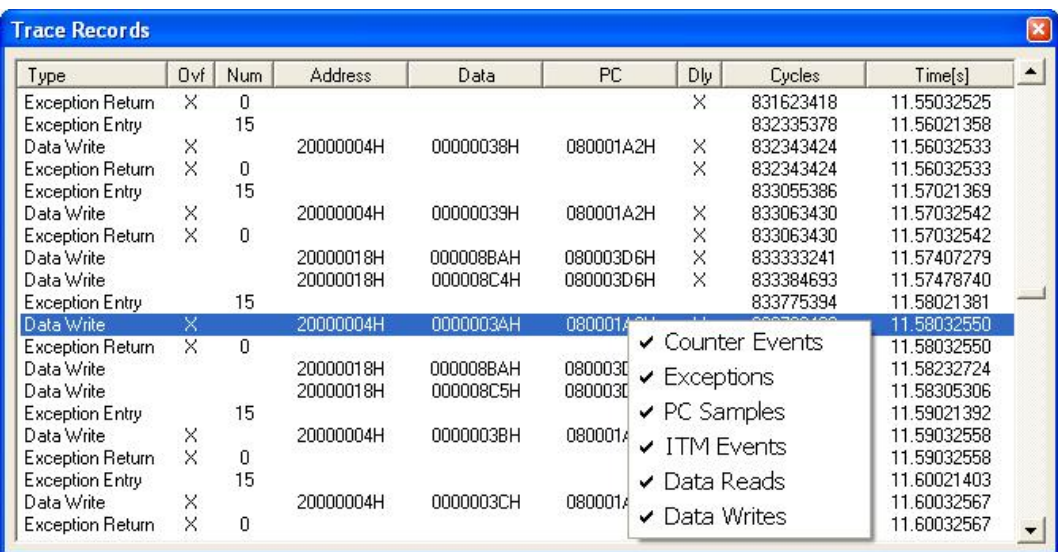

#### **Exception and Interrupt Trace**

- Statistical information about exceptions and interrupts
- Captures detailed information
	- Name and number of exception; number of time entered
	- Max and Min time spent in and out of exceptions

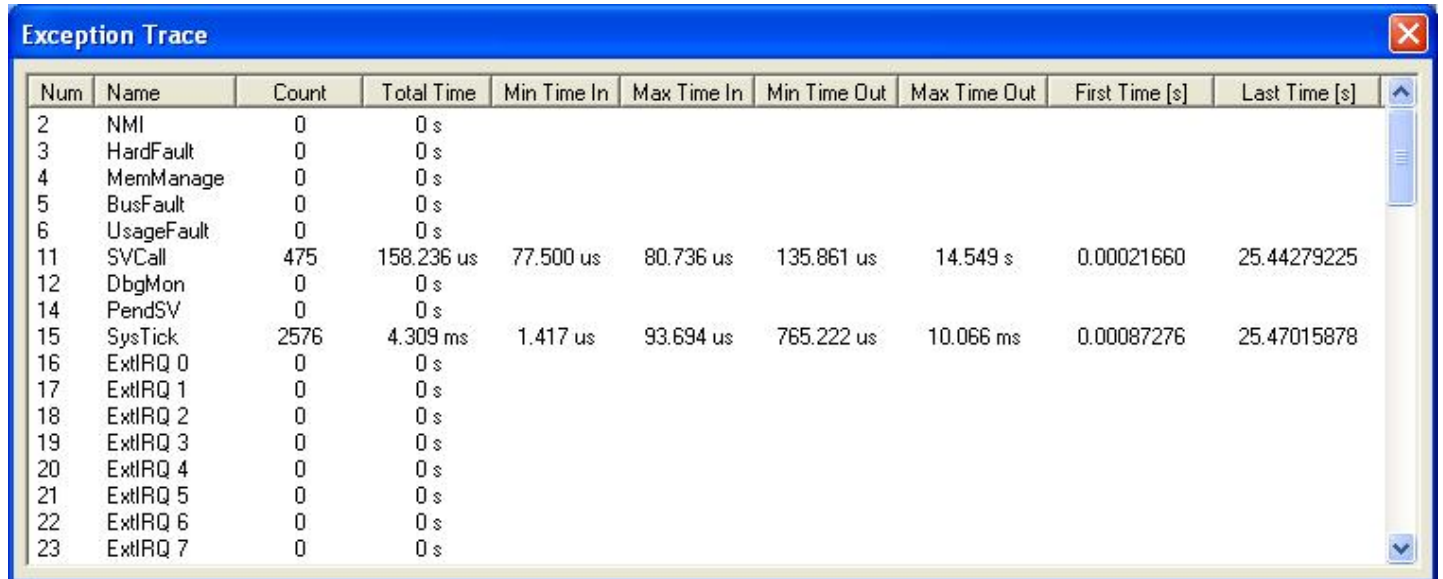

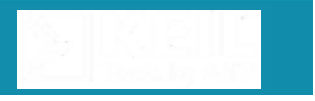

#### **Event Counters**

- **Display real-time values of specific event counters**
- **Provide performance indications** 
	- **Extra cycles taken to execute instructions** 
		- May be due to memory contentions (Flash waitstates)
	- Cycles of overhead caused by handling exceptions
	- Cycles spent in sleep mode
	- Number of cycles spent performing memory accesses
	- Number of folded branch instructions

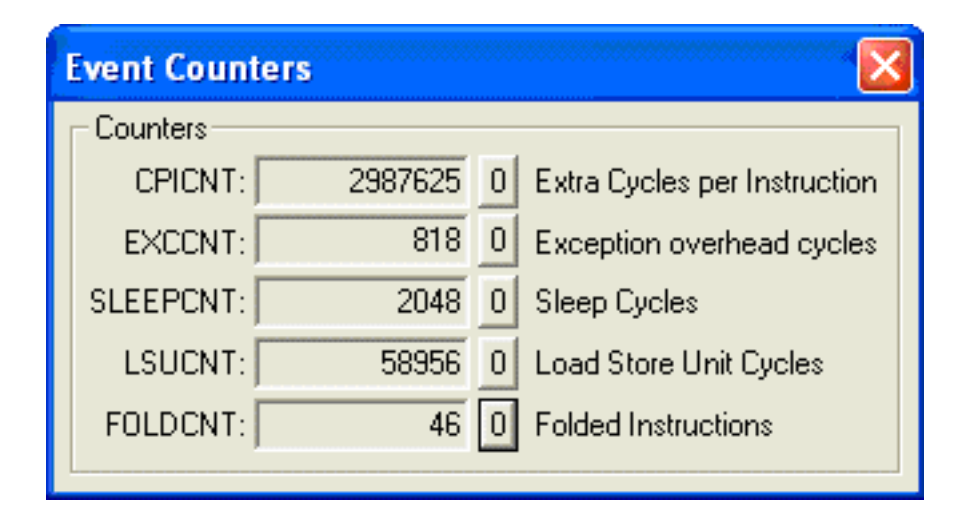

#### **Debug and Trace Units**

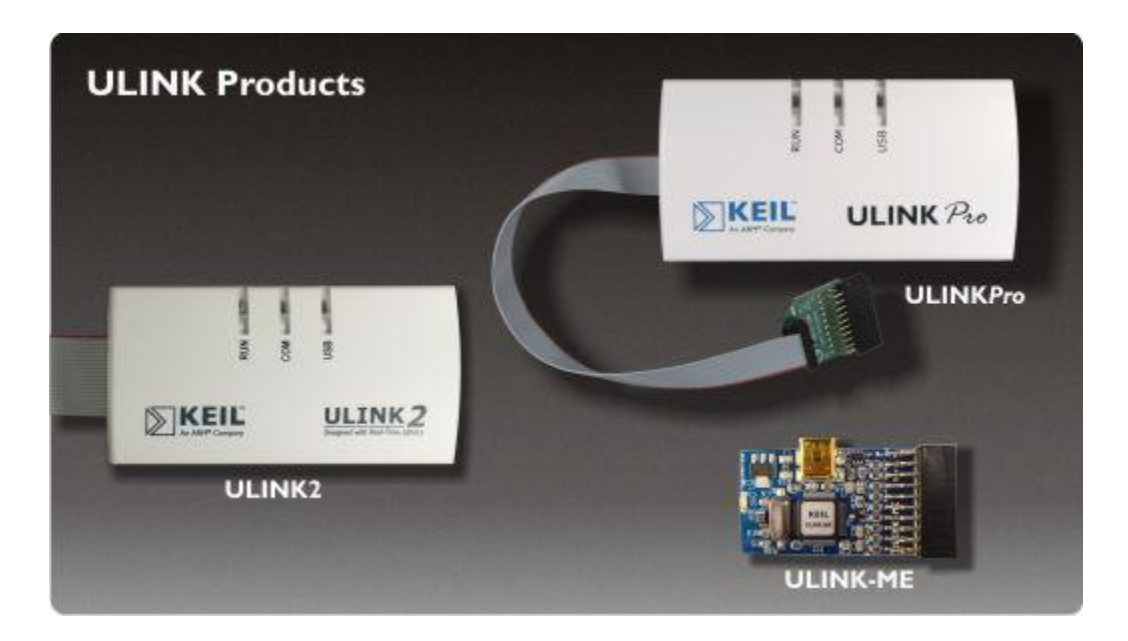

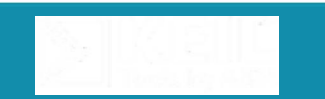

#### **ULINK2 Adapter**

- Easy-to-use USB run-control adapter
	- **Supports program debugging and Flash programming**
- Features
	- Cortex-M3 Serial Wire Debug and Trace
	- Plug and Play USB Installation
	- On-the-fly debugging with Real-Time Agent
- **Program Debugging** 
	- Single Stepping & Real-Time Execution
	- **Flash and Software Breakpoints**
	- **Memory Access Breakpoints**
- **Flash Programming** 
	- Download, Verify, and Execute

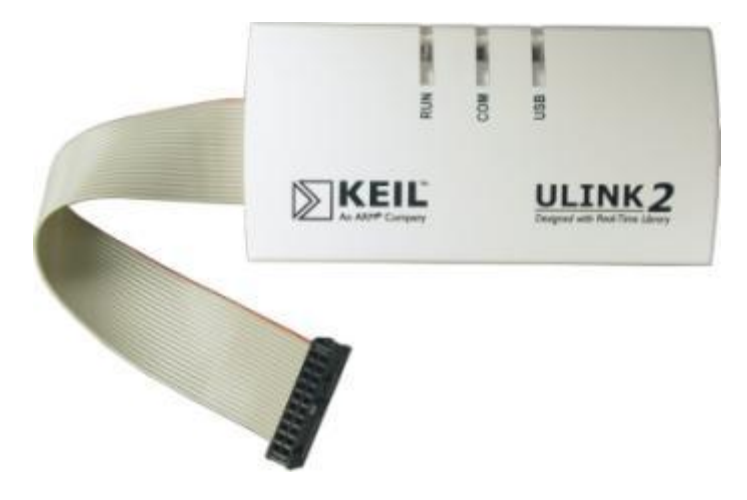

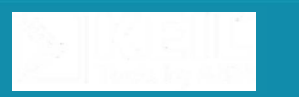

# **ULINK-ME**

#### **Low-cost adapter**

- For evaluation and starter kits
- Same functionality as ULINK2
- Features
	- Cortex-M3 Serial Wire Debug and Trace
	- **Plug-and-play USB installation**
	- On-the-fly debugging with Real-Time Agent
	- Target power via ULINK-ME
	- Mini USB connector
	- ARM 20-pin (0.1") connector only
	- Small size: 28 x 80mm (1  $\frac{1}{4}$ " x 3  $\frac{1}{4}$ ")

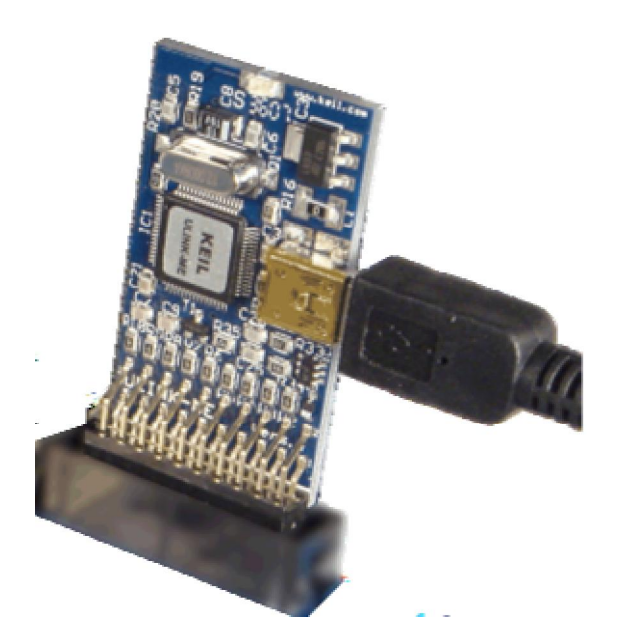

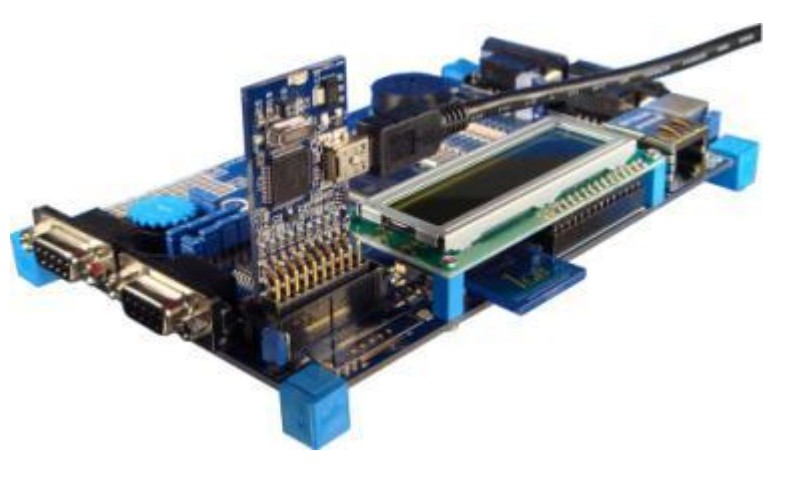

# **ULINKPro Debug and Trace Unit**

■ Features

- Debug via JTAG interface for ARM7/9 and Cortex-Mx
- Serial Wire Debug (SWD) for Cortex-M3
- Serial Wire Viewer (SWV) data trace for Cortex-M3
- Instruction trace (via ETM) for Cortex-M3
- Data streaming direct to host PC
- Cortex-Mx processors running up to 200MHz
- Connectors: 10-pin (0.05"), 20-pin (0.10"), and 20-pin (0.05")
- **Performance** 
	- 50MHz JTAG clock speed
	- 1MB/s memory read/write
	- 480bits/s USB 2.0 connection
- Available September 2009

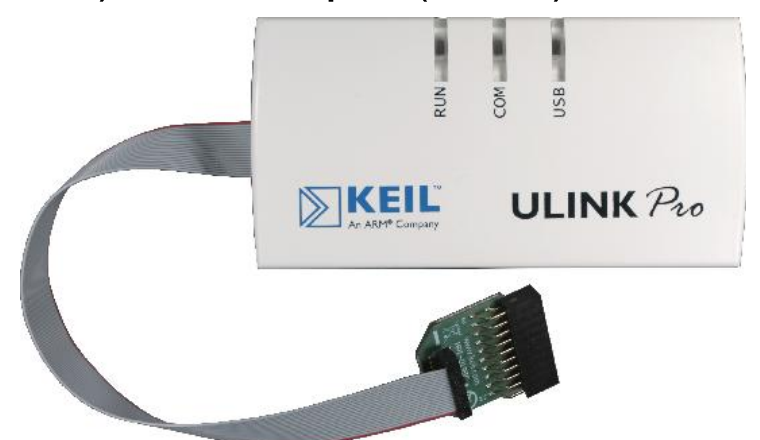

#### **ULINKPro Benefits**

- Real-Time Trace for Cortex-M3 devices
	- ETM instruction trace captures detailed program execution
	- **Non-intrusive software verification of a running system**
	- Improves code coverage accuracy
	- **Enables dynamic analysis of running applications**
- Data streaming via USB 2.0 interface
	- No buffer, no trace overflow resulting in data loss
	- Enables code coverage and performance analysis on target
	- Supports targets running up to 200MHz
- Support for multiple target connectors
	- Flexibility and compatibility

#### **Comparison of debug and trace units**

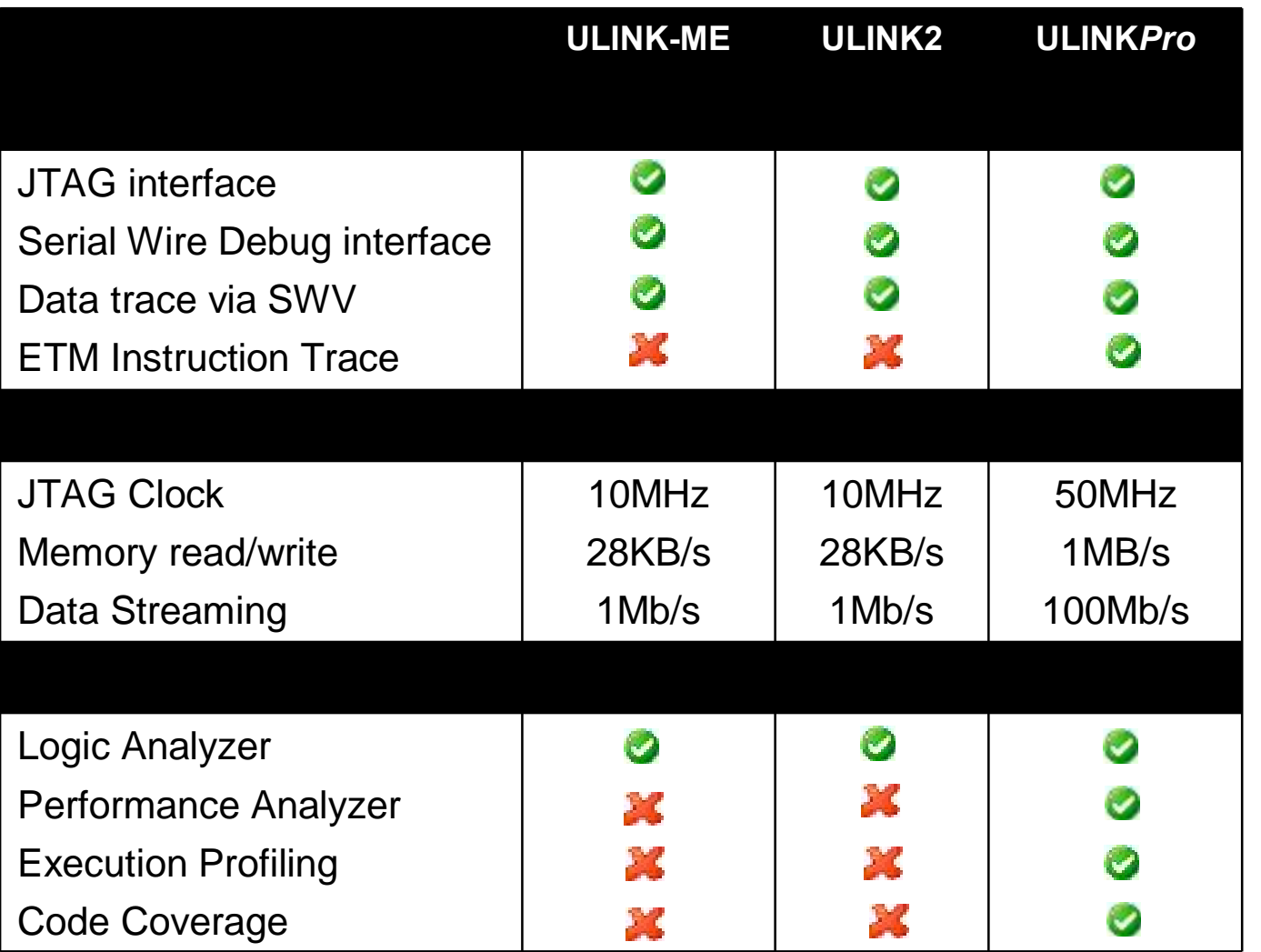

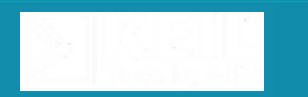

#### **Starter Kits**

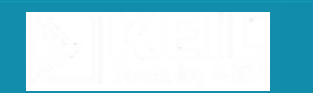

#### **Evaluation Boards**

**Proven hardware for quick development and debug** 

- Designed for easy set-up
- **Extensive program examples**
- Available as starter kits
	- **Evaluation version of MDK-ARM**
	- **ULINK adapter**

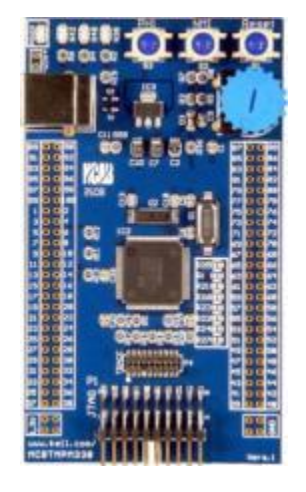

**Toshiba TMPM330**

#### **STM32E**

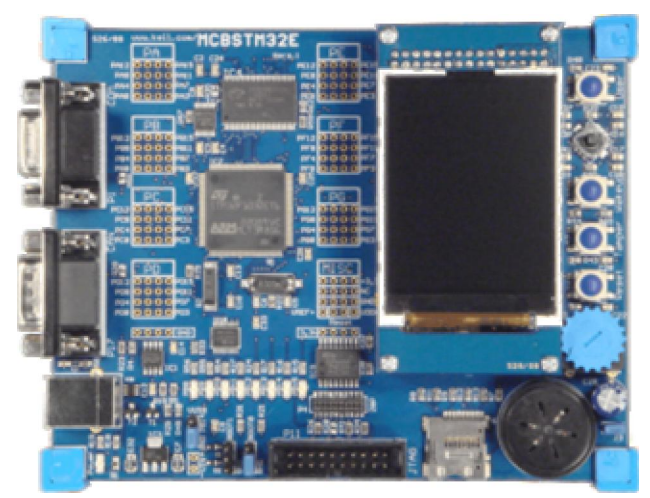

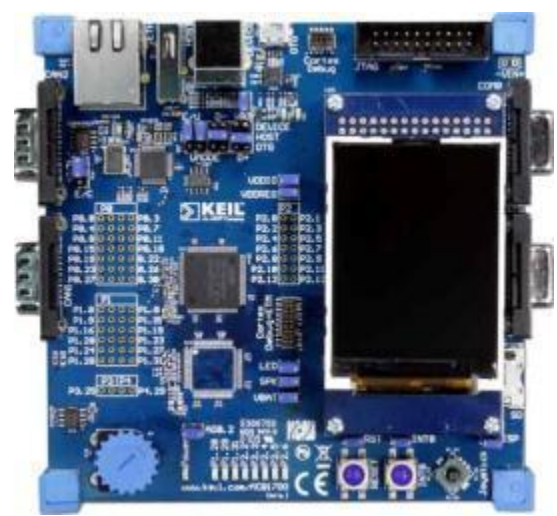

**LPC1700**

### **Get More Information**

- Customers use [www.keil.com](http://www.keil.com) on a daily basis to obtain
	- Program examples
	- Latest technical information
	- **Application Notes**
	- **Program Examples**
	- Device Database
	- Support Knowledgebase
	- Discussion Forum

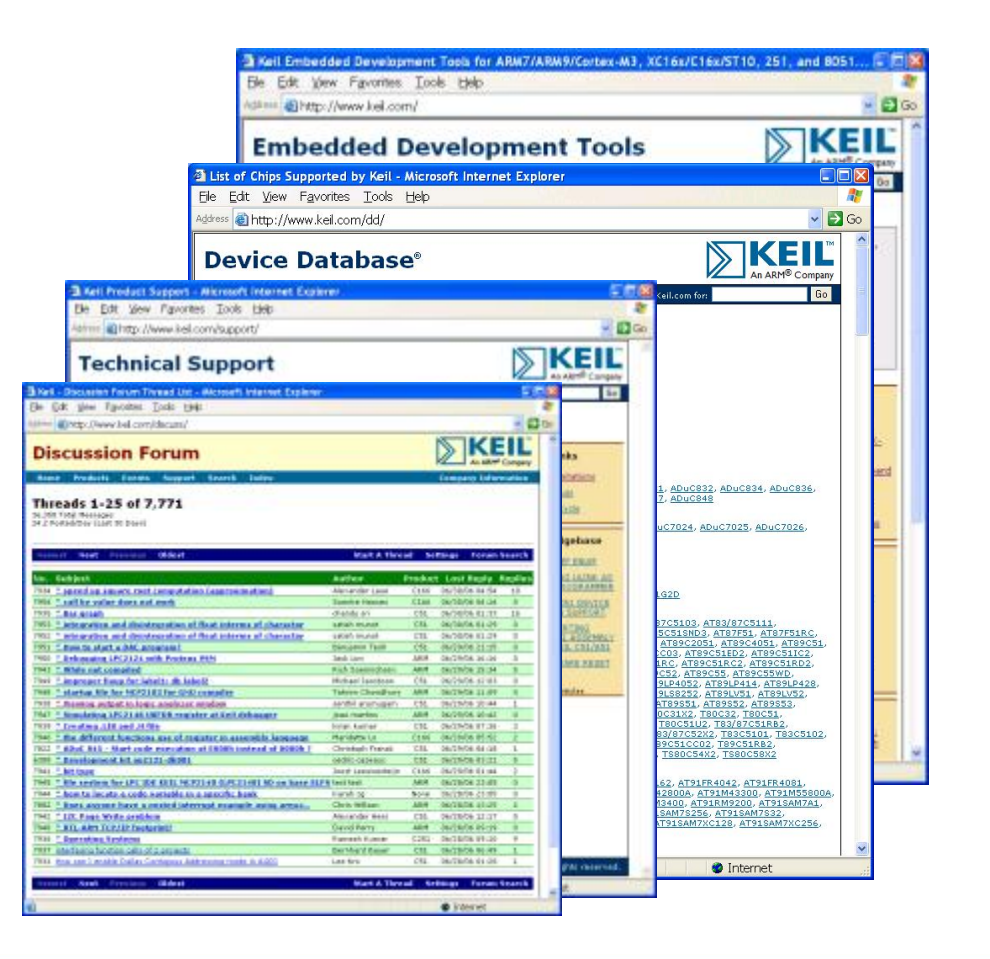

**47**

# **Summary**

#### **Out-of-box user experience**

- Easy to learn and use
- Device Database and Startup code
- **Industry-leading tools** 
	- µVision IDE
	- ARM Compilation tools
- **Advanced verification and debug** 
	- Complete device simulation
	- Sophisticated analysis tools
	- Support for CoreSight debug and trace technology
- **Hardware components** 
	- Complete the testing cycle by running on target hardware
- **Total solution for developing embedded applications**

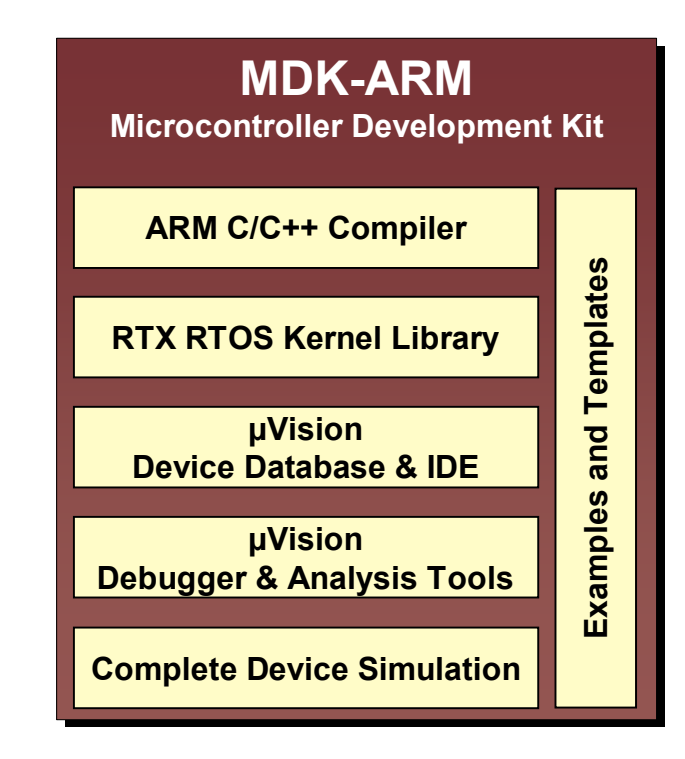